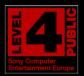

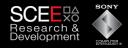

#### Sony Computer Entertainment Europe Research & Development Division

# Pitfalls of Object Oriented Programming

Tony Albrecht – Technical Consultant Developer Services

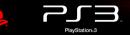

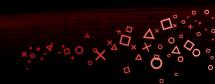

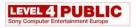

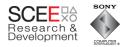

## What I will be covering

- A quick look at Object Oriented (OO) programming
- A common example
- Optimisation of that example
- Summary

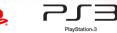

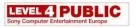

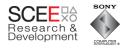

# **Object Oriented (OO) Programming**

- What is OO programming?
  - a programming paradigm that uses "objects" data structures consisting of datafields and methods together with their interactions – to design applications and computer programs. (Wikipedia)
- Includes features such as
  - Data abstraction
  - Encapsulation
  - Polymorphism
  - Inheritance

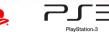

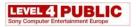

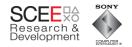

# What's OOP for?

- OO programming allows you to think about problems in terms of objects and their interactions.
- Each object is (ideally) self contained
  - Contains its own code and data.
  - Defines an interface to its code and data.
- Each object can be perceived as a 'black box'.

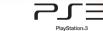

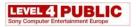

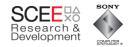

# Objects

- If objects are self contained then they can be
  - Reused.
  - Maintained without side effects.
  - Used without understanding internal implementation/representation.
- This is good, yes?

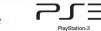

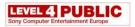

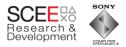

#### Are Objects Good?

Slide 6

• Well, yes

• And no.

• First some history.

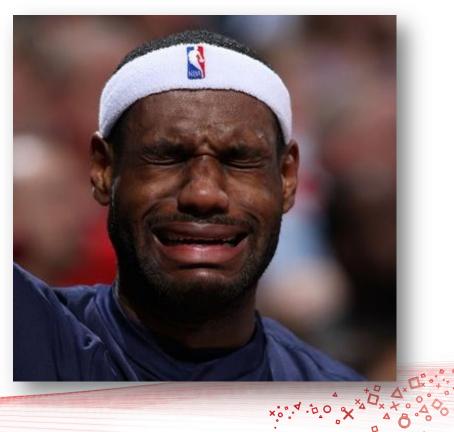

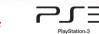

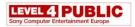

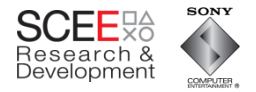

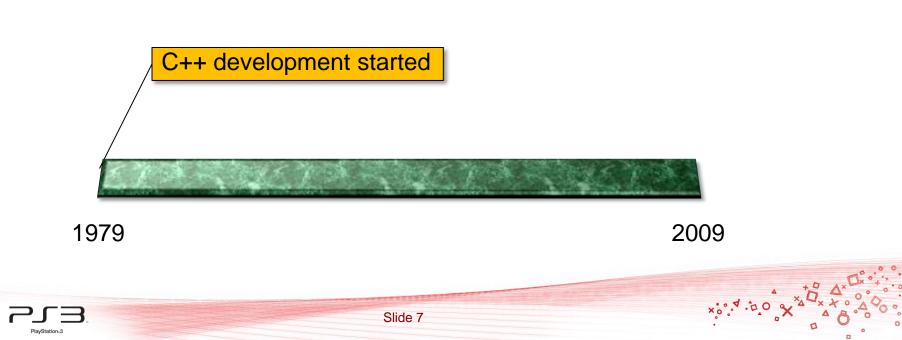

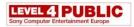

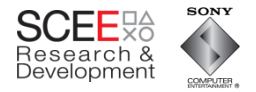

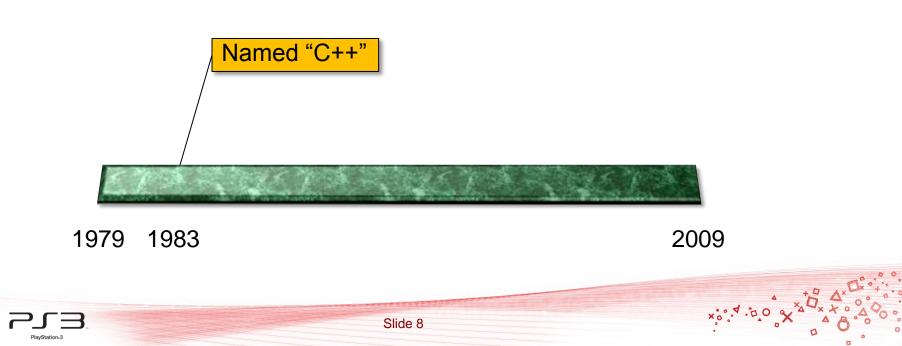

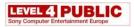

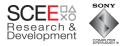

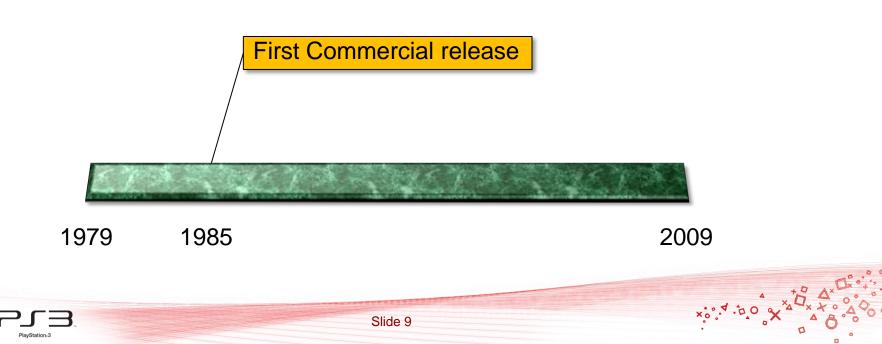

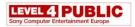

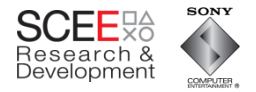

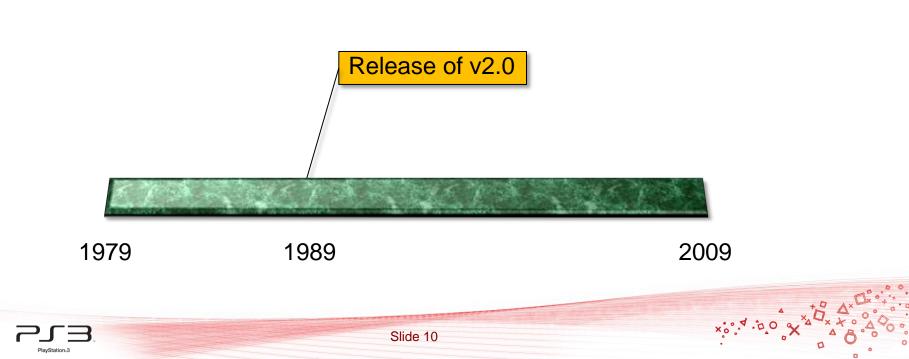

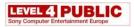

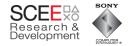

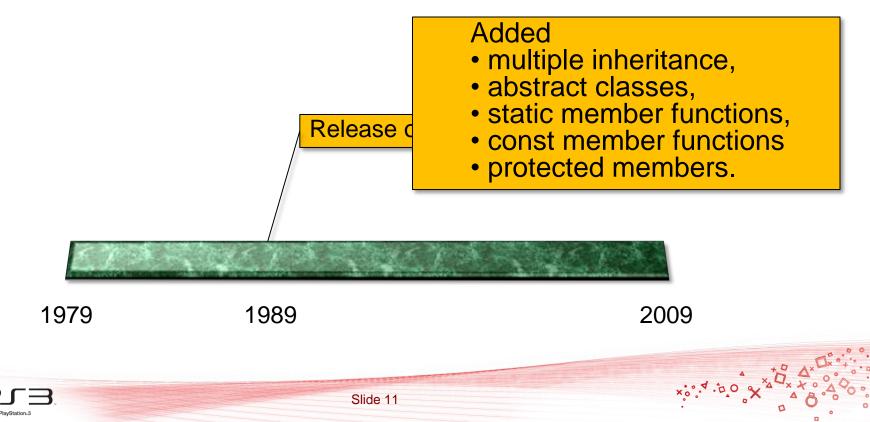

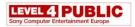

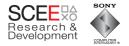

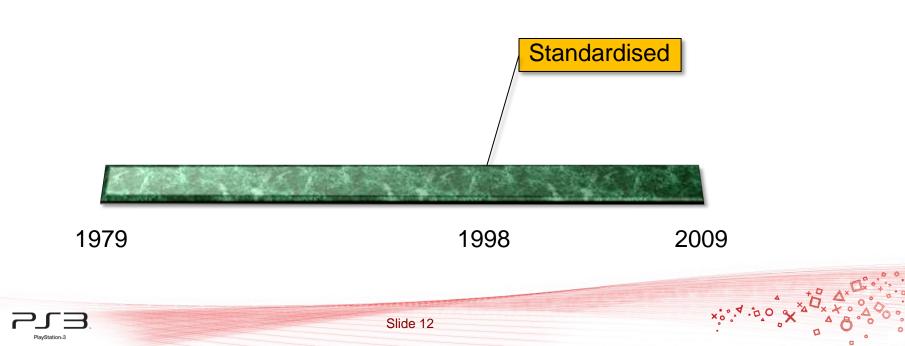

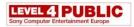

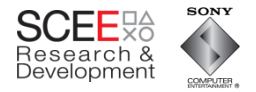

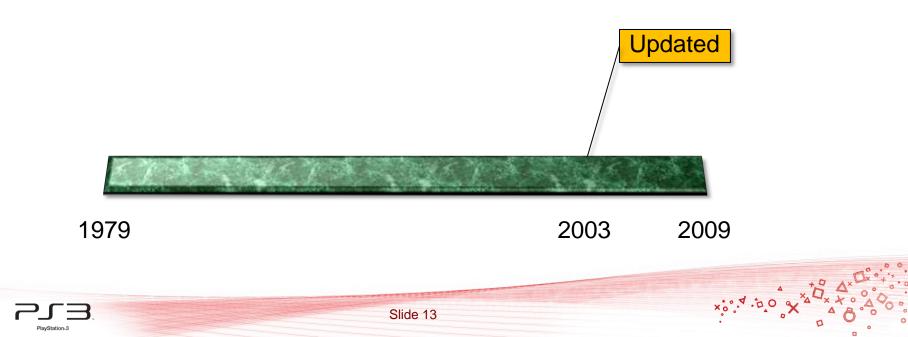

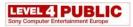

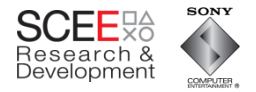

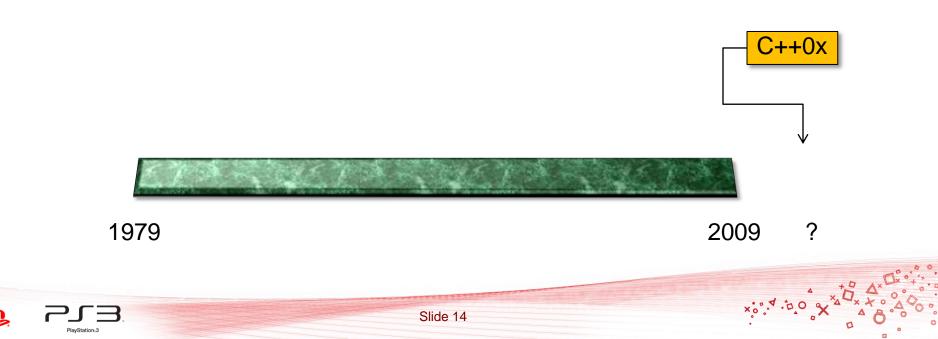

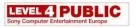

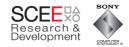

## So what has changed since 1979?

- Many more features have been added to C++
- CPUs have become much faster.
- Transition to multiple cores
- Memory has become faster.

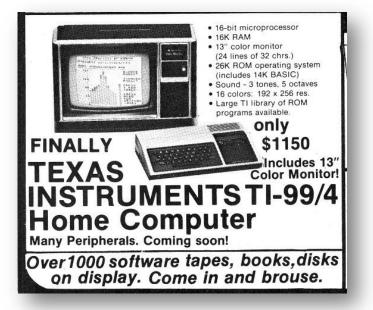

http://www.vintagecomputing.com

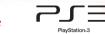

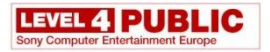

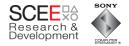

#### **CPU performance**

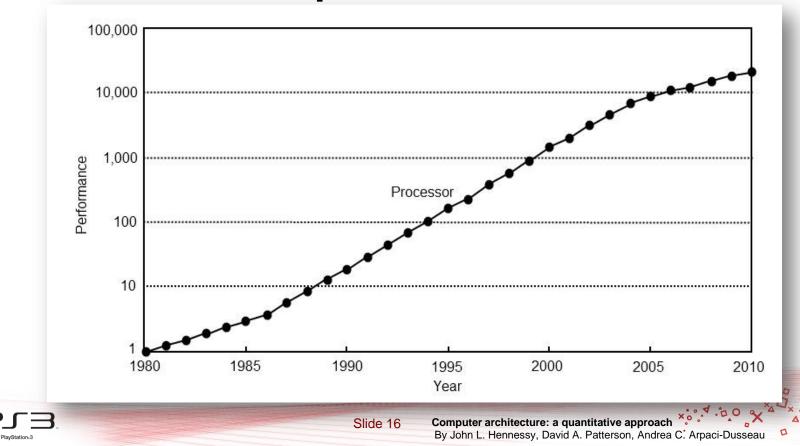

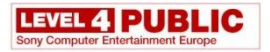

PlayStation=3

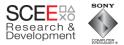

#### **CPU/Memory performance**

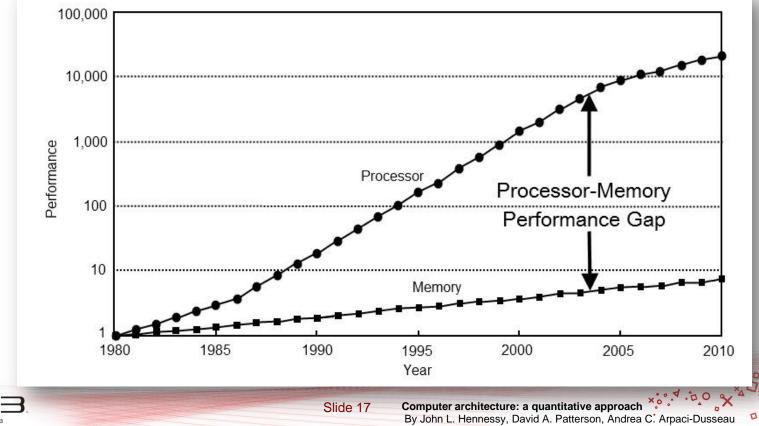

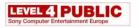

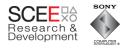

## What has changed since 1979?

- One of the biggest changes is that memory access speeds are far slower (relatively)
  - 1980: RAM latency ~ 1 cycle
  - 2009: RAM latency ~ 400+ cycles

• What can you do in 400 cycles?

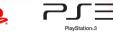

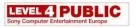

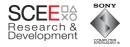

## What has this to do with OO?

- OO classes encapsulate code and data.
- So, an instantiated object will generally contain all data associated with it.

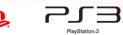

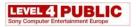

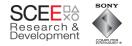

# My Claim

• With modern HW (particularly consoles), excessive encapsulation is BAD.

 Data flow should be fundamental to your design (Data Oriented Design)

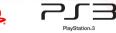

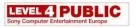

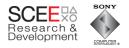

## Consider a <u>simple</u> OO Scene Tree

- Base Object class
  - Contains general data
- Node
  - Container class
- Modifier
  - Updates transforms
- Drawable/Cube
  - Renders objects

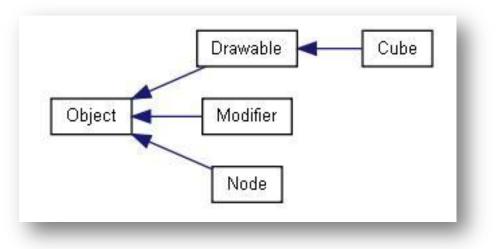

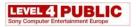

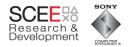

## Object

- Each object
  - Maintains bounding sphere for culling
  - Has transform (local and world)
  - Dirty flag (optimisation)
  - Pointer to Parent

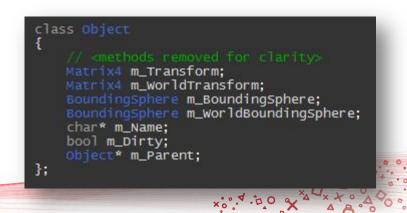

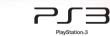

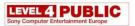

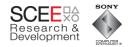

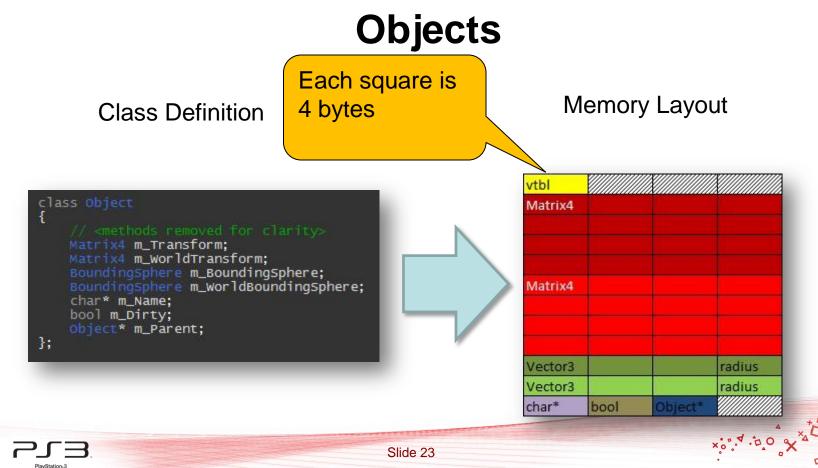

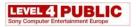

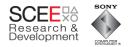

#### Nodes

- Each Node is an object, plus
  - Has a container of other objects
  - Has a visibility flag.

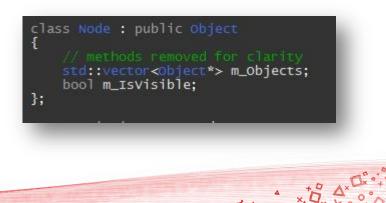

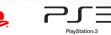

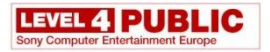

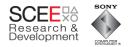

xo

#### Nodes

#### Memory Layout **Class Definition** vtbl Matrix4 class Node : public Object // methods removed for clarity std::vector<Object\*> m\_Objects; bool m\_Isvisible; Matrix4 }; radius Vector3 Vector3 radius char\* bool Object\* vector bool

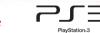

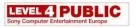

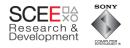

• Update the world transform and world space bounding sphere for each object.

```
const BoundingSphere& Node::GetWorldBoundingSphere(const Matrix4& parentTransform)
{
    m_WorldTransform = parentTransform*m_Transform;
    for(std::vector<Object*>::const_iterator itr = m_Objects.begin();
        itr!= m_Objects.end();
        ++itr)
    {
        m_WorldBoundingSphere.ExpandBy((*itr)->GetWorldBoundingSphere(m_WorldTransform));
    }
    return m_WorldBoundingSphere;
}
```

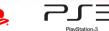

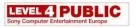

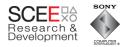

 Leaf nodes (objects) return transformed bounding spheres

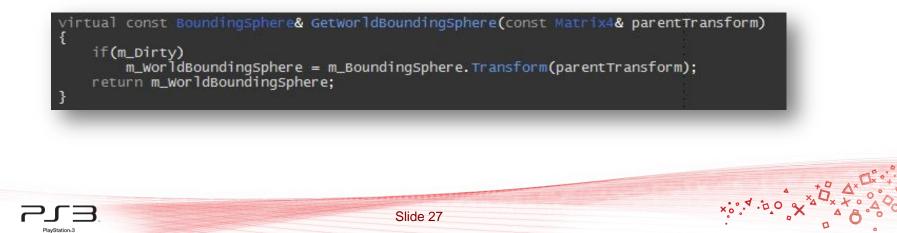

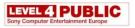

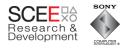

 Leaf nod What's wrong with this rn transformed bounding code? virtual const BoundingSphere& GetWorldBoundingSphere(const Matrix4& parentTransform) if(m\_Dirty) m\_WorldBoundingSphere = m\_BoundingSphere.Transform(parentTransform); return m\_WorldBoundingSphere;

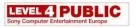

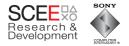

 Leaf nod If m\_Dirty=false then we get branch misprediction which costs 23 or 24 cycles.

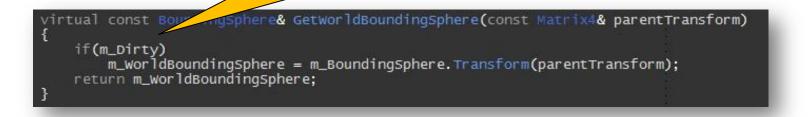

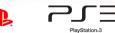

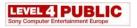

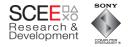

• Leaf nodes (objects) return transformed

bounding Calculation of the world bounding sphere takes only 12 cycles.

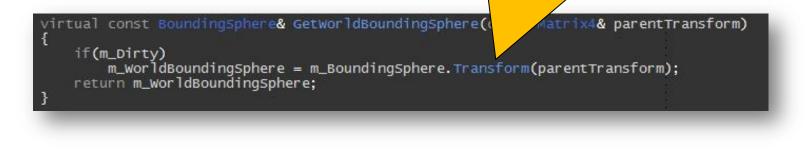

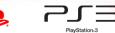

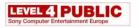

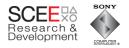

• Leaf nodes (objects) return transformed

bounding So using a dirty flag here is actually slower than not using one (in the case where it is false)

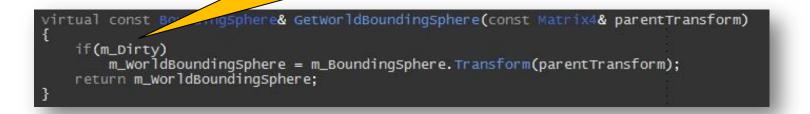

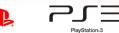

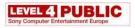

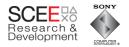

#### Lets illustrate cache usage

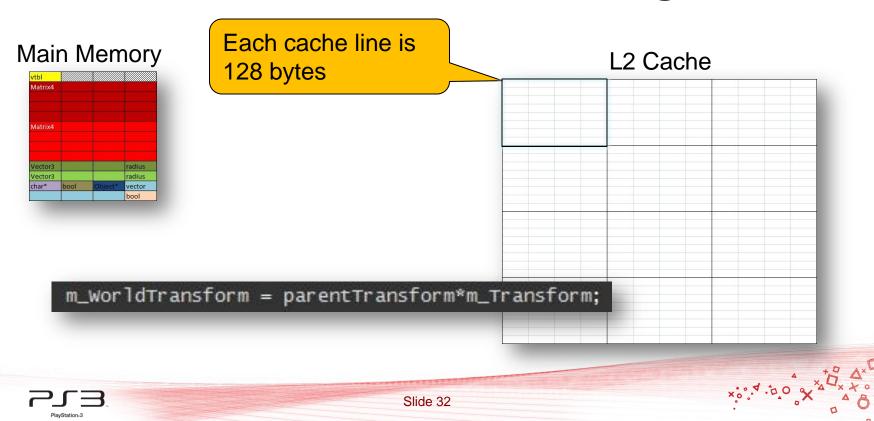

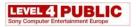

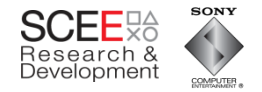

#### Cache usage

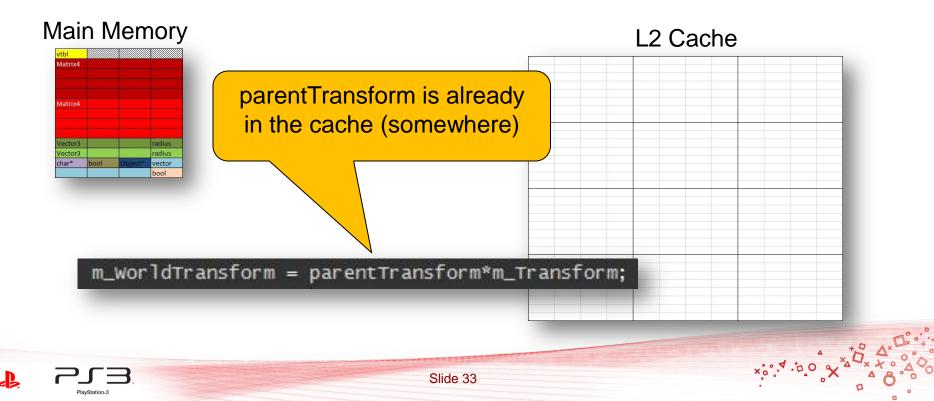

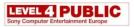

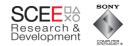

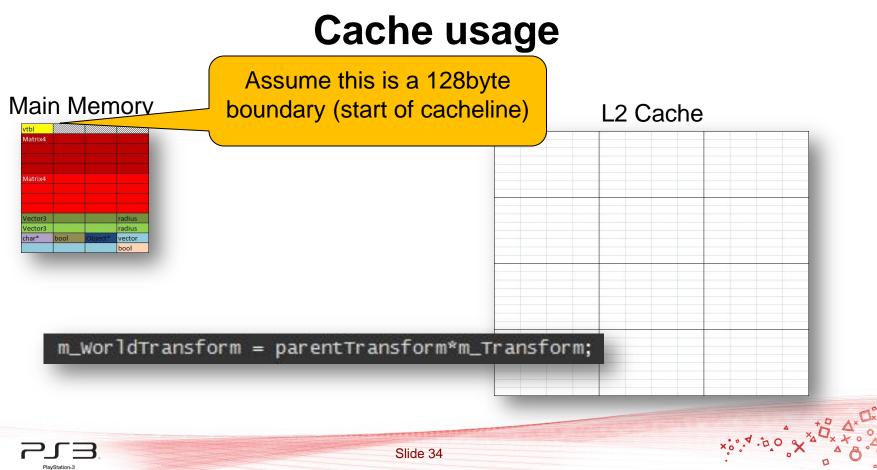

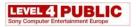

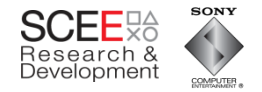

#### Cache usage

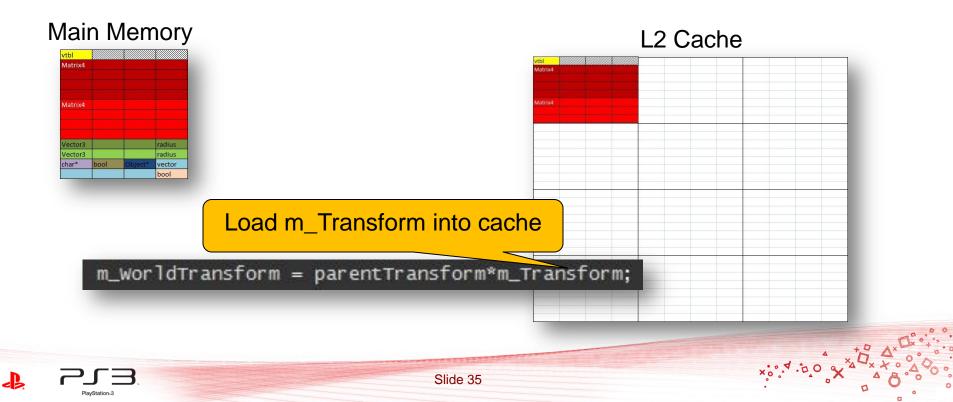

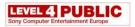

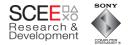

#### **Cache usage**

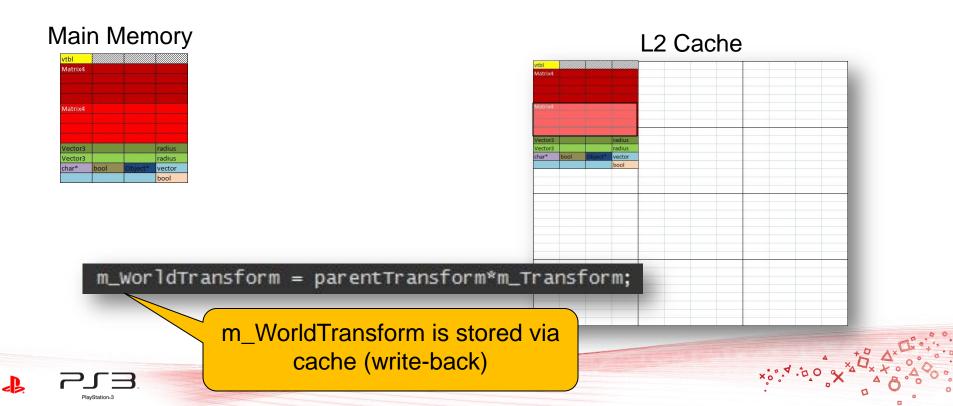

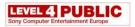

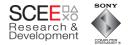

#### **Cache usage**

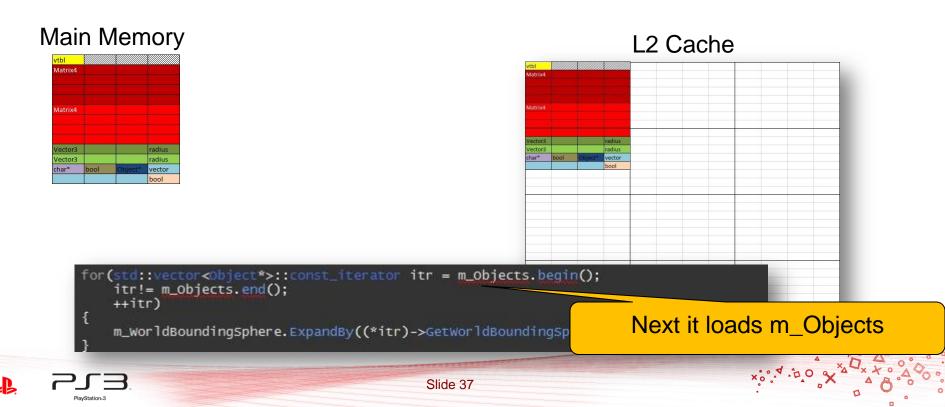

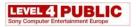

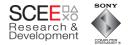

#### Cache usage

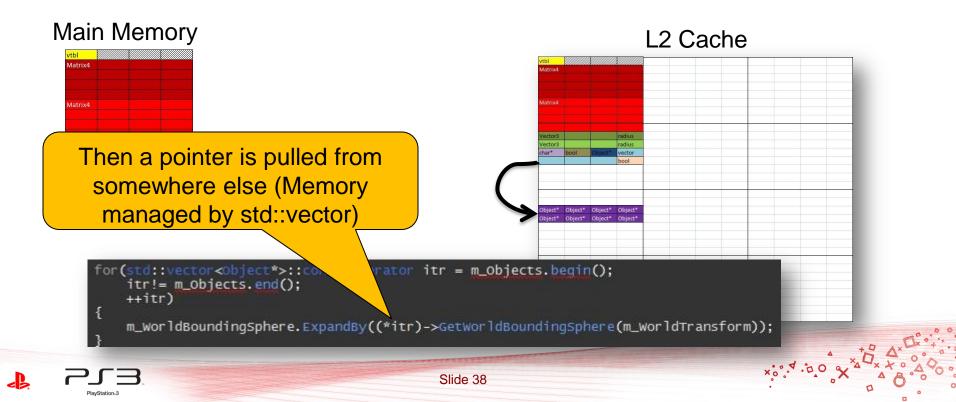

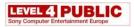

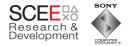

#### Cache usage

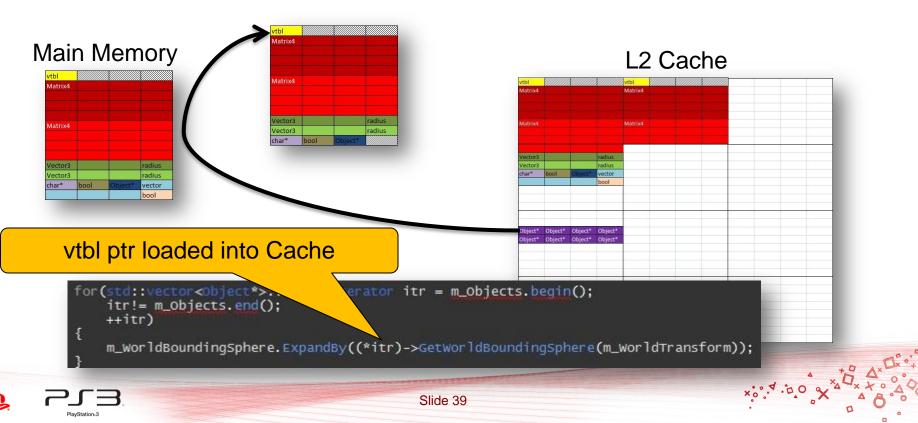

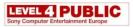

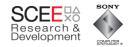

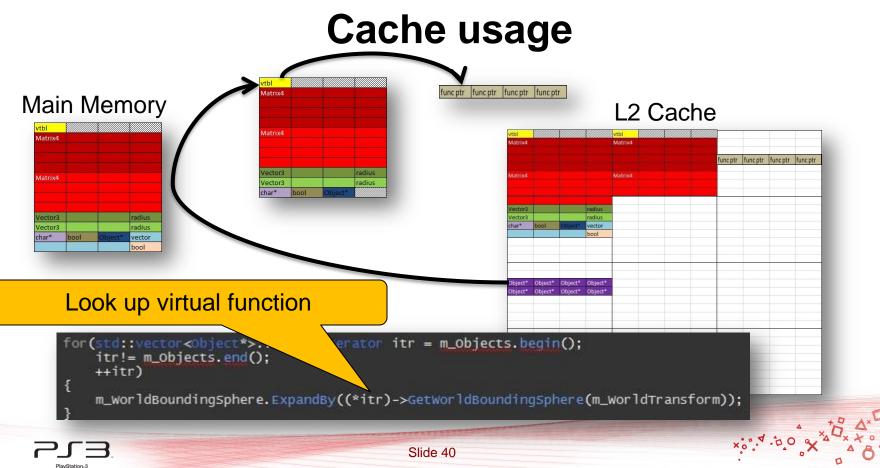

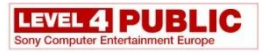

PlavStation=3

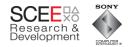

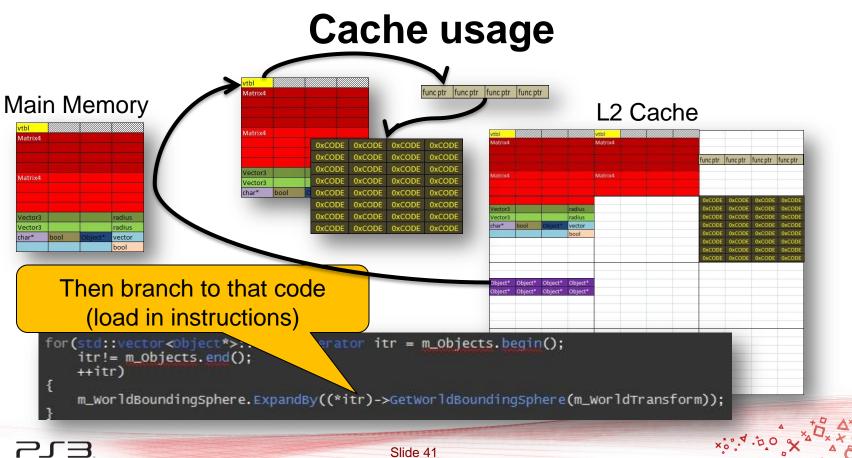

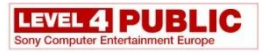

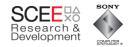

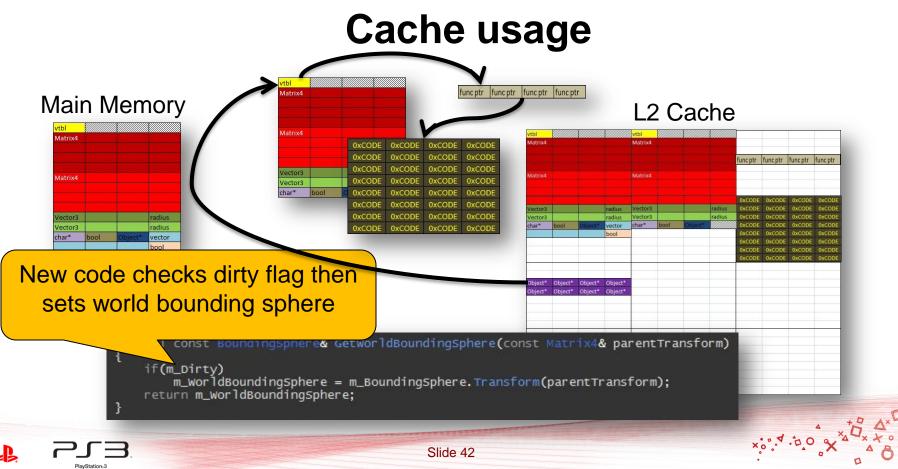

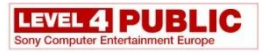

PlavStation=3

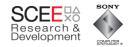

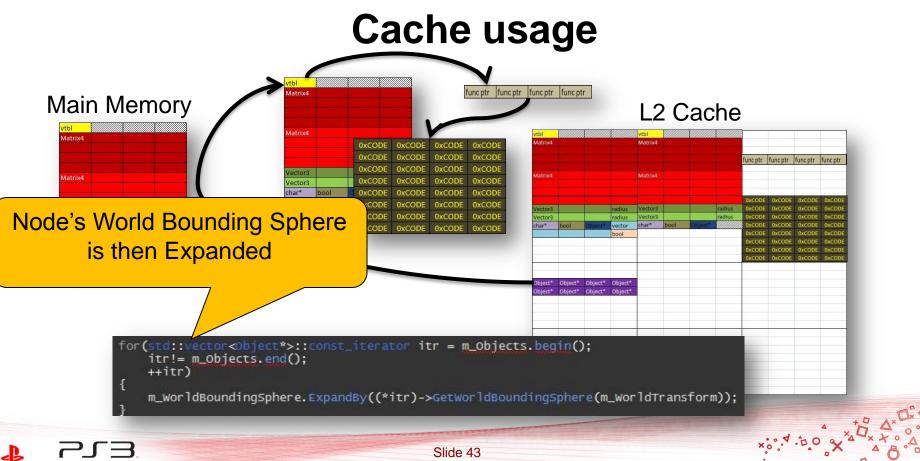

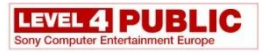

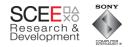

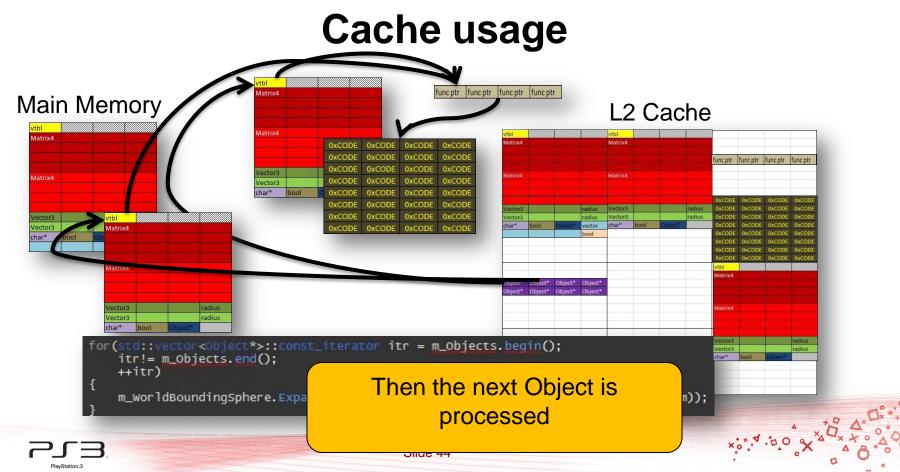

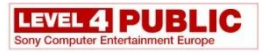

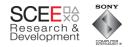

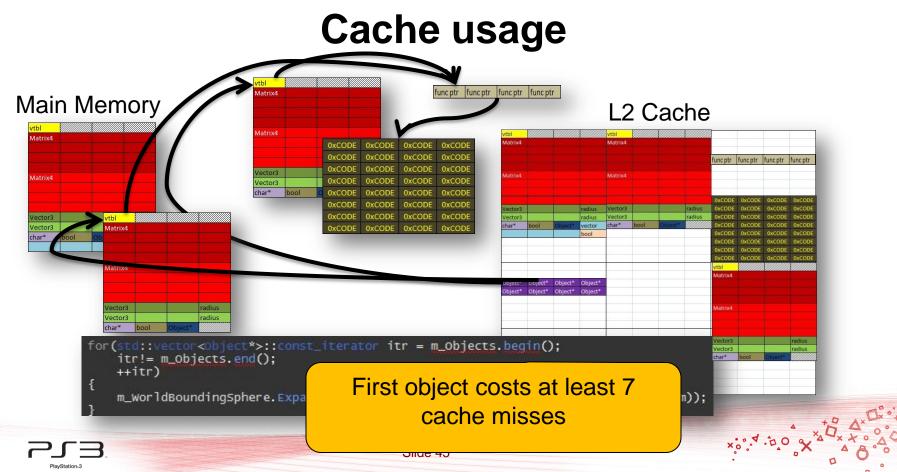

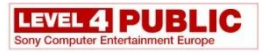

PlavStation=3

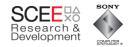

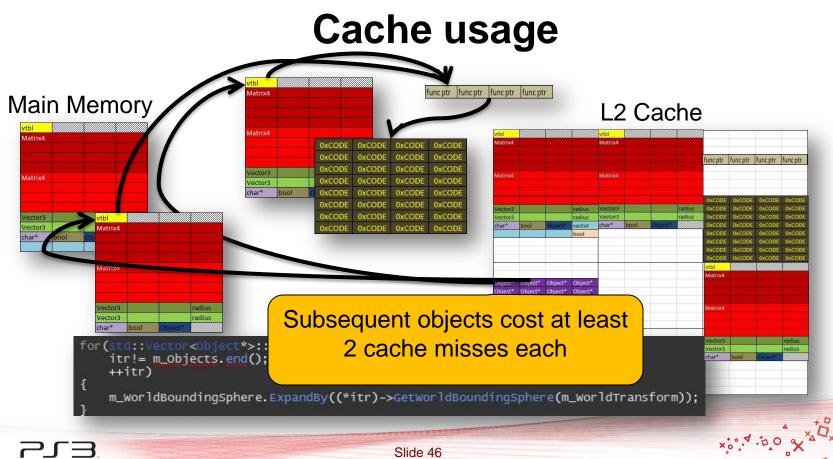

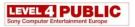

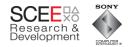

# **The Test**

- 11,111 nodes/objects in a tree 5 levels deep
- Every node being transformed
- Hierarchical culling of tree
- Render method is empty

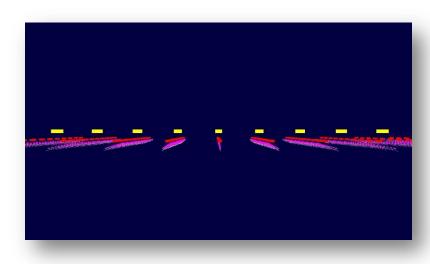

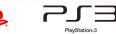

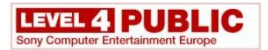

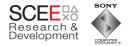

#### Performance

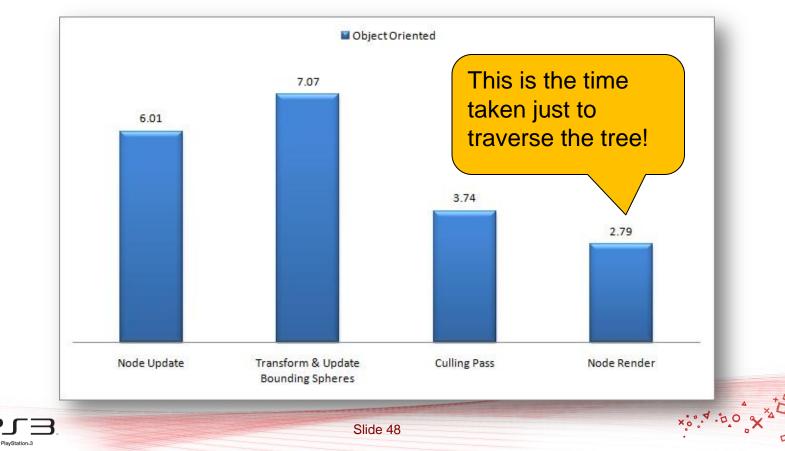

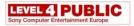

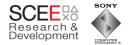

x: 4.00

# Why is it so slow?

<sup>~22</sup>ms

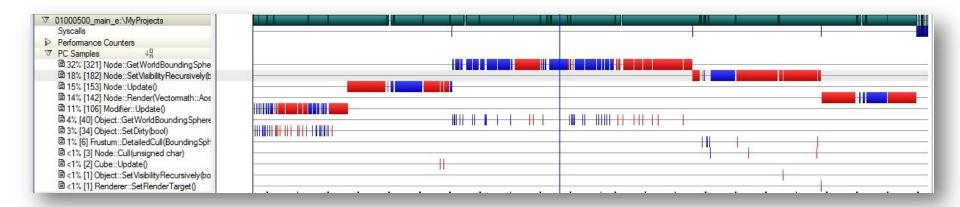

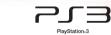

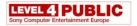

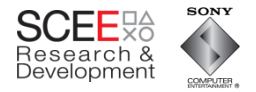

x: 4.00

# Look at GetWorldBoundingSphere()

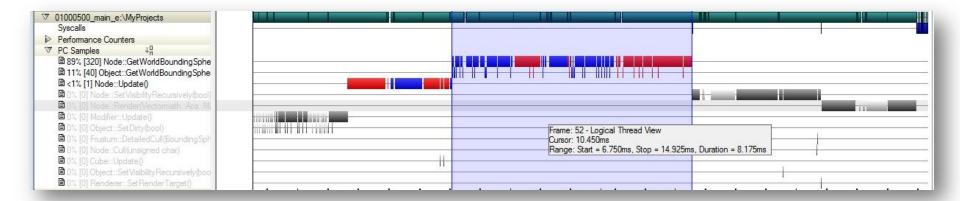

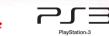

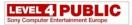

# Samples can be a little misleading at the source code level

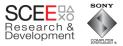

57 const andingSphere& Node::GetWorldBoundingSphere(const Matrix4& parentTransform) 372 9 2998 59 if(!m\_Dirty) return m WorldBoundingSphere; 60 61 62 // if it was dirty, then we need to update the bounding volumes and transforms 2212 32 63 if(m Parent) m WorldTransform = parentTransform\*m\_Transform; 64 65 else 66 m WorldTransform=m Transform; // was dirty, so we need to recalculate the bounds of the children 67 42 1 68 m WorldBoundingSphere=BoundingSphere(); // zero it 69 2179 70 for(std::vector<Object\*>::const iterator itr = m Objects.begin(); 46 71 itr!= m Objects.end(); 72 ++itr) 73 { 9085 174 74 m WorldBoundingSphere.ExpandBy((\*itr)->GetWorldBoundingSphere(m WorldTransform)); 75 3 76 123 m Dirty=false; 18 1 77 return m WorldBoundingSphere; 314 6 78 } 79

PlayStation

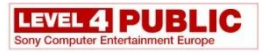

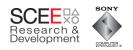

× 0.0. 4.00 ×

0

| 372              | 9           | 50<br>57<br>58       | const BoundingSphere&                      | 9 –<br>8 –      | 00012724 F8010100 std<br>00012728 DEE100E8 stfd<br>0001272C 386300B0 addi                                                    | rU, 0x100(r1)<br>f31,0xE8(r1)<br>r3,r3,0xB0                             | PIPE                                   |
|------------------|-------------|----------------------|--------------------------------------------|-----------------|----------------------------------------------------------------------------------------------------|-------------------------------------------------------------------------|----------------------------------------|
| 2998             | 49          | 50<br>59<br>60<br>61 | i<br>if(!m_Dirty)<br>return m_World        |                 | 00012730 FB8100C0 std<br>00012734 FBA100C8 std<br>00012738 881B00D4 lbz<br>0001273C FBC100D0 std                             | r28,0xC0(r1)<br>r29,0xC8(r1)<br>r0,0xD4(r27)<br>r30,0xD0(r1)            | PIPE                                   |
| 2212             |             | 62<br>63             | <pre>// if it was dirty if(m_Parent)</pre> | 2989 48         | 00012740 2F800000 cmpwi<br>00012744 FBB100D8 Sta<br>00012748 419E026C beq                                                    | cr7, r0, 0x0<br>r31, 0x00(r1)<br>cr7, 0x000129B4                        | PIPE                                   |
| if               | :<br>(!m    | _D                   | Pirty) comparison                          |                 | 0001274C 801B00D8 lwz<br>00012750 2F800000 cmpwi<br>00012754 419E02A0 beq<br>00012758 397B0010 addi<br>0001275C 7D2020CE lvx | r0,0xD8(r27)<br>cr7,r0,0x0<br>cr7,0x000129F4<br>r11,r27,0x10<br>v9.0,r4 | 01 (0001274C) REG<br>01 (00012750) REG |
| 2179             | -<br>46     | 69<br>70             | for(std::vector<0)                         |                 | 00012760 38E00010 li<br>00012764 79690020 clrldi<br>00012768 39000020 li                                                     | r7,0x10<br>r9,r11,32<br>r8.0x20                                         | PIPE                                   |
| -                | 40          | 71<br>72<br>73       | itr!= m_Object<br>++itr)                   |                 | 0001276C 38000030 li<br>00012770 788&0020 clrldi<br>00012774 7D8058CE lvx                                                    | <b>r0</b> ,0x30<br>r10,r4,32<br>v12,0,r11                               | PIPE                                   |
| 9085             | 174         | 74<br>75             | ر<br>M_WorldBoundir<br>}                   |                 | 00012778 100004C4 vxor<br>0001277C 7D6938CE lvx<br>00012780 3B9B0050 addi<br>00012784 7CA940CE lvx                           | v0,v0,v0<br>v11,r9,r7<br>r28,r27,0x50<br>v5,r9,r8                       |                                        |
| 123<br>18<br>314 | 3<br>1<br>6 | 76<br>77<br>78       | m_Dirty=false;<br>return m_WorldBour       | 18 –<br>1344 19 | 00012788 7DA900CE lvx<br>00012788 7DA900CE lvx<br>0001278C 7E890020 clrldi<br>00012790 10202A8C vspltw                       | v13,r9, <b>r0</b><br>r9,r28,32<br>v1,v5,0                               | 01 (00012780) REG                      |
| -                | -           | 79                   | e                                          | 9 1             | 00012794 11012A8C vspltw<br>00012798 1040628C vspltw                                                                         | v8,v5,1<br>v2,v12,0                                                     | PIPE                                   |

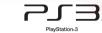

J.

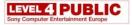

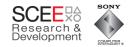

0

0

O( - II

. .

4

× 0.0. 4.00 X

4.1

|                  |                |                  |                                                            |                 |        |                                                                                                  |                                                | Stalls due to the load 2 |
|------------------|----------------|------------------|------------------------------------------------------------|-----------------|--------|--------------------------------------------------------------------------------------------------|------------------------------------------------|--------------------------|
| 372              | 9              | 57 co            | onst BoundingSphere&                                       | 8               | ī      | 00012724 F8010100 std<br>00012728 DBE100E8 stfd<br>0001272C 386300B0 addi                        | r3,r3,0x                                       | instructions earlier     |
| 2998             | 49<br>_        | 59<br>60         | if(!m_Dirty)<br>return m_World                             | 12<br>9         | 2<br>1 | 00012730 FB8100C0 std<br>00012734 FBA100C8 std<br>00012738 881B00D4 lbz                          | r28,0xC0()<br>r29 <u>,0.00()</u><br>r0,0xD4(r2 | 1) PIPE<br>27)           |
| 2212             |                | 61<br>62<br>63   | <pre>// if it was dirty if(m_Parent)</pre>                 | 23<br>2989<br>- | 48 - 1 | 0001273C FBC100D0 std<br>00012740 2F800000 cmpwi<br>00012744 FBE100D8 std                        | r30,0xD0(1<br>cr7,r0,0x0<br>r31,0xD8(1         | (1) FIFE                 |
| -                | -              | 64<br>65         | m_WorldTransfo<br>else                                     | 32<br>30        | 2      | 00012748 419E026C beq<br>0001274C 801B00D8 lwz<br>00012750 2F800000 cmpwi                        | cr7,0x0001<br>r0,0xD8(r2<br>cr7,r0,0x0         | 01 (0001274C) REG        |
| 42               | -<br>1         | 66<br>67<br>68   | m_WorldTransfc<br>// was dirty, so w<br>m_WorldBoundingSpl |                 |        | 00012754 419E02A0 beq<br>00012758 397E0010 addi<br>0001275C 7D2020CE lvx<br>00012760 38E00010 li | cr7,0x0001<br>r11,r27,0x<br>v9,0,r4<br>r7,0x10 |                          |
| 2179             | <u>-</u><br>46 | 69<br>70         | for(std::vector<0)                                         | Ĭ               | -      | 00012764 79690020 clrldi<br>00012768 39000020 li<br>00012768 39000020 li                         | r7,0x10<br>r9,r11,32<br>r8,0x20<br>r0,0x30     | PIPE                     |
| -                | Ξ              | 71<br>72<br>73   | itr!= m_Object<br>++itr)<br>{                              | 2<br>19<br>3    |        | 00012770 788A0020 clrldi<br>00012774 7D8058CE lvx<br>00012778 100004C4 vxor                      | r10,r4,32<br>v12,0,r11<br>v0,v0,v0             | A, da k, das             |
|                  | 174            | 74<br>75         | `m_WorldBoundir<br>}                                       | 3               | Ξ      | 0001277C 7D6938CE lvx<br>00012780 3B9B0050 addi<br>00012784 7CA940CE lvx                         | v11,r9,r7<br>r28,r27,0x<br>v5,r9,r8            | \$50.                    |
| 123<br>18<br>314 | 3<br>1<br>6    | 76<br>77<br>78 } | m_Dirty=false;<br>return m_WorldBour                       | 18<br>          | <br>19 | 00012788 7DA900CE lvx<br>0001278C 7B890020 clrldi<br>00012790 10202A8C vspltw                    | v13,r9,r0<br>r9,r28,32<br>v1,v5,0              | 01 (00012780) REG        |
| -                | -              | 79<br>79         |                                                            | 3               | 1      | 00012794 11012A8C vspltw<br>00012798 1040628C vspltw                                             | v8,v5,1<br>v2,v12,0                            | PIPE                     |

PlayStation=3

B

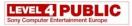

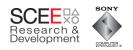

× 0.0. 4.00 ×

0

0

| 372              | 9              | 57 | const BoundingSphere&                   | 9        | -             | 00012724 F8010100 std<br>00012728 DBE100E8 stfd  | <b>rU</b> , Ux1UU(r1)<br>f31, 0xE8(r1) | PIPE                     |
|------------------|----------------|----|-----------------------------------------|----------|---------------|--------------------------------------------------|----------------------------------------|--------------------------|
| 372              |                | 58 | f found independence                    | 2        | 33            | 0001272C 386300B0 addi                           | r3,r3,0xB0                             |                          |
| 2998             | 49             | 59 | i if(!m_Dirty)                          | 8        | -             | 00012730 FB8100C0 std                            | r28,0xC0(r1)                           | DIDE                     |
| - <u>-</u>       | <u> 1</u>      | 60 | return m_World                          | 12<br>9  | 4             | 00012734 FBA100C8 std<br>00012738 881B00D4 1bz   | r29.0xC8(r1)<br>r0.0xD4(r27)           | PIPE                     |
|                  |                | 61 | result m_work                           | 23       | 1             | 00012736 FBC100D0 std                            | r30,0xD4(r27)                          | PIPE                     |
|                  | Ξ              | 62 | // if it was dirty                      |          | 18            | 00012740 2F800000 cmpwi                          | cr7.r0.0x0                             | L. L. L. L.              |
| 2212             | 32             | 63 | if(m_Parent)                            | -        | -             | 00012744 FBE100D8 std                            | r31,UxD9                               |                          |
|                  | -              | 64 | m_WorldTransf                           |          | 8             | 00012748 419E026C beq                            | cr7,0x0                                | imilarly with the matrix |
| - 53             | 12             | 65 |                                         |          | 2             | 0001274C 801B00D8 lwz                            | r0,0xD8 S                              | imilarly with the matrix |
|                  | :: <del></del> |    | else                                    | 32       | 2             | 00012750 2F800000 cmpwi<br>00012754 419E02A0 beg | Cr/,ru,                                |                          |
| 3. <del>53</del> | 0.00           | 66 | m_WorldTransf                           | 1        | 8             | 00012758 397B0010 addi                           | r11,r27 M                              | ultiply                  |
| -                |                | 67 | // was dirty, so v                      | 3        | -             | 0001275C 7D2020CE 1vx                            | v9.0.r4                                | landpiy                  |
| 42               | 1              | 68 | m_WorldBoundingSpl                      | Š        | 8             | 00012760 38E00010 li                             | r7.0x10                                |                          |
| 22               | 10000          | 69 |                                         | i        |               | 00012764 79690020 clrldi                         | r9,r11,32                              | PIPE                     |
| 2179             | 46             | 70 | for(std::vector<0)                      | -        | 55            | 00012768 39000020 li                             | r8,0x20                                |                          |
| _                | -              | 71 | itr!= m_Objec                           |          | <u>22</u>     | 0001276C 38000030 li                             | <b>r0</b> ,0x30                        | PIPE                     |
|                  |                | 72 | ++itr)                                  | 2        | <del>11</del> | 00012770 788A0020 clrldi                         | r10,r4,32                              |                          |
|                  |                | 73 | ( ( ( ( ( ( ( ( ( ( ( ( ( ( ( ( ( ( ( ( | 19       | 8             | 00012774 7D8058CE lvx                            | v12.0.r11                              |                          |
| 005              | 174            |    |                                         | 3        | _             | 00012778 100004C4 vxor<br>00012776 7D69386F lvx  | v0,v0,v0<br>v11,r9,r7                  |                          |
| 085              | 174            | 74 | m_WorldBoundin                          | 3        | 13            | 0001277C 7D6938CE lvx<br>00012780 3B9B0050 addi  | r28,r27,0x                             |                          |
| -                |                | 75 | Freezen an an                           | <u> </u> | 2.7           | 00012784 7CA940CE 1vx                            | v5,r9,r8                               |                          |
| 123              | 3              | 76 | m_Dirty=false;                          | 18       | _             | 00012788 7DA900CE 1vx                            | v13,r9,r0                              |                          |
| 18               | 1              | 77 | return m_WorldBoum                      |          | 2             | 0001278C 7B890020 clrldi                         | r9.r28.31                              | 01 (00012780) REG        |
| 314              | 6              | 78 |                                         |          | 19            | 00012790 10202A8C vspltw                         | v1,v5,0                                | 65 A000000000            |
| _                |                | 79 | 12 C                                    |          |               | 00012794 11012AOC vspitw                         | v0, v5,1                               | PIPE                     |
|                  |                |    |                                         | 9        | 1             | 00012798 1040628C vspltw                         | v2,v12,0                               |                          |

B

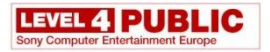

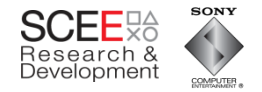

#### Some rough calculations

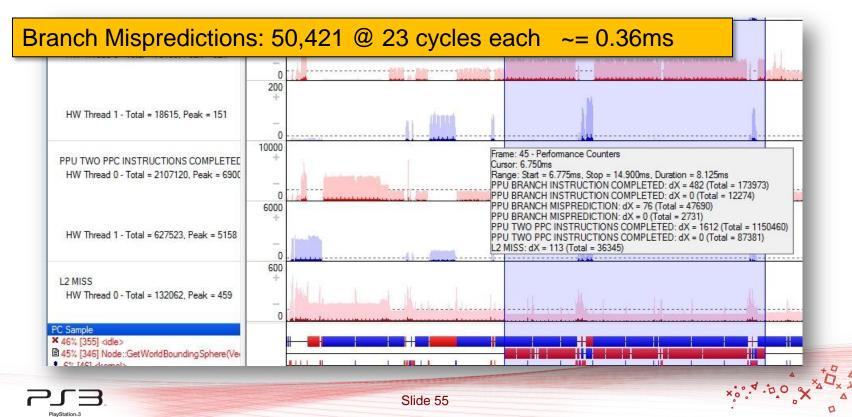

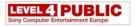

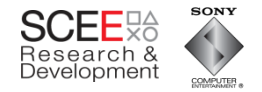

#### Some rough calculations

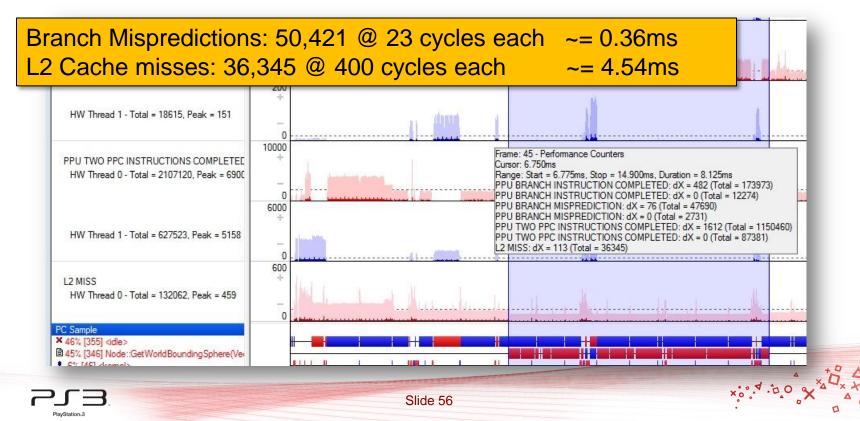

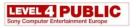

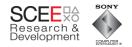

- From Tuner, ~ 3 L2 cache misses per object
  - These cache misses are mostly sequential (more than 1 fetch from main memory can happen at once)
  - Code/cache miss/code/cache miss/code...

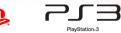

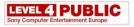

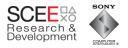

# Slow memory is the problem here

- How can we fix it?
- And still keep the same functionality and interface?

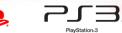

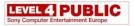

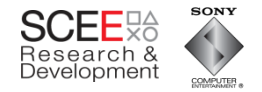

# The first step

• Use homogenous, sequential sets of data

Slide 59

#### class Object

PlayStation-3

```
// <methods removed for clarity>
Matrix4 *m_Transform;
Matrix4 *m_WorldTransform;
BoundingSphere *m_BoundingSphere;
BoundingSphere *m_WorldBoundingSphere;
char* m_Name;
bool m_Dirty;
Object* m_Parent;
};
```

| vtbl     | Matrix4* | Matrix4* | Bsphere* |
|----------|----------|----------|----------|
| Bsphere* | char*    | bool     | Object*  |
| vector   |          | 1        |          |

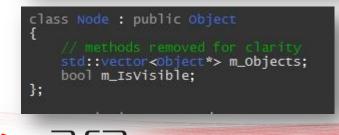

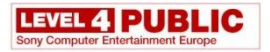

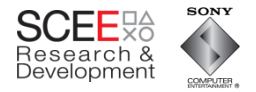

# **Homogeneous Sequential Data**

| vtbl     | Matrix4* | Matrix4* | Bsphere* |
|----------|----------|----------|----------|
| Bsphere* | char*    | bool     | Object*  |
| vector   |          |          |          |

| World transforms | Local Transforms | World Bounding Spheres | Local Bounding Spheres |
|------------------|------------------|------------------------|------------------------|
| Matrix4          | Matrix4          | Vector3                | Vector3                |
|                  |                  | Vector3                | Vector3                |
|                  |                  | Vector3                | Vector3                |
|                  |                  | Vector3                | Vector3                |
| Matrix4          | Matrix4          | Vector3                | Vector3                |
|                  |                  | Vector3                | Vector3                |
|                  |                  | Vector3                | Vector3                |
|                  |                  | Vector3                | Vector3                |
| Matrix4          | Matrix4          |                        |                        |
|                  |                  |                        |                        |
|                  |                  |                        |                        |
|                  |                  |                        |                        |
| Matrix4          | Matrix4          |                        |                        |
|                  |                  |                        |                        |
|                  |                  |                        | Δ                      |
|                  |                  |                        |                        |

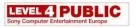

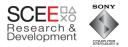

# **Generating Contiguous Data**

- Use custom allocators
  - Minimal impact on existing code
- Allocate contiguous
  - Nodes
  - Matrices
  - Bounding spheres

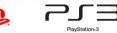

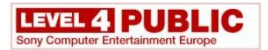

PlayStation:3

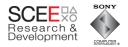

#### Performance

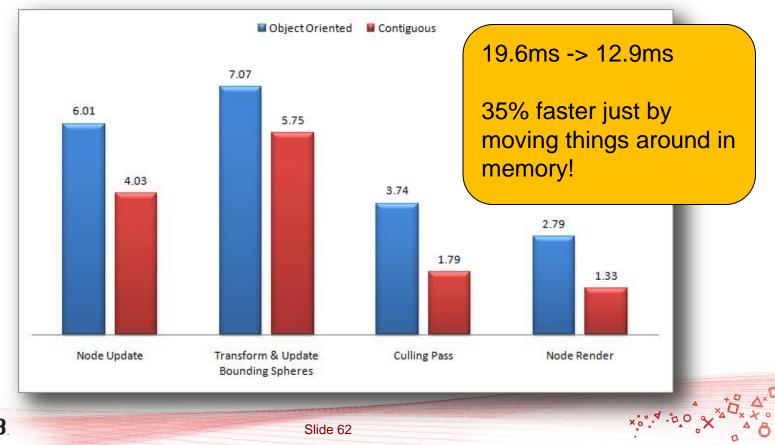

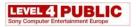

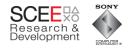

# What next?

- Process data in order
- Use implicit structure for hierarchy
  - Minimise to and fro from nodes.
- Group logic to optimally use what is already in cache.
- Remove regularly called virtuals.

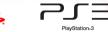

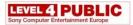

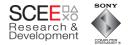

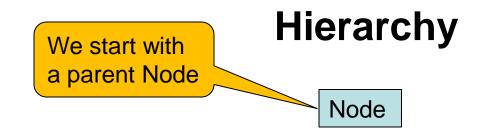

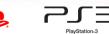

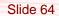

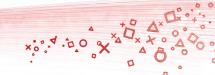

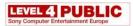

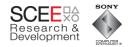

×:0,4.00

# Hierarchy

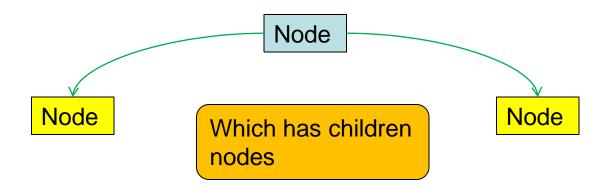

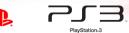

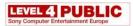

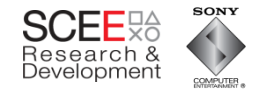

# Hierarchy

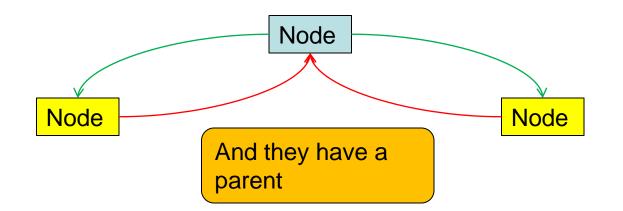

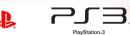

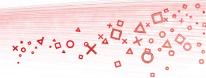

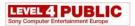

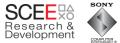

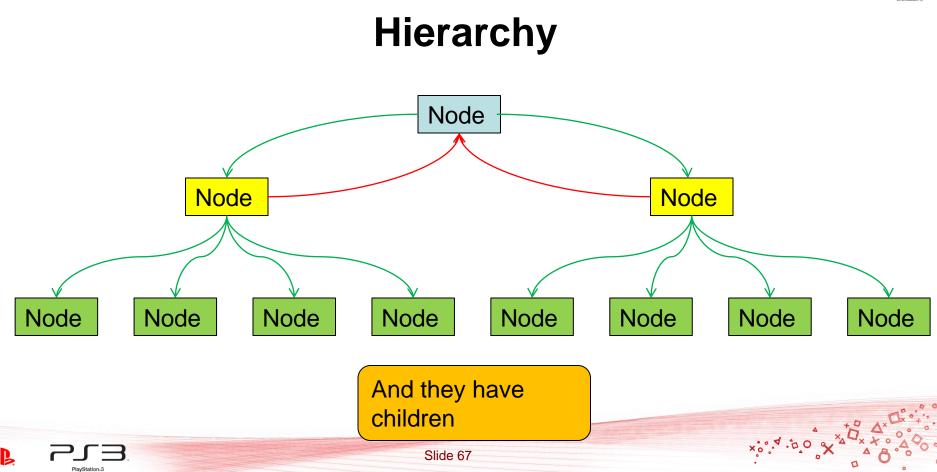

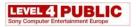

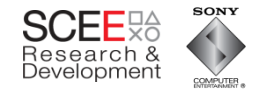

# Hierarchy

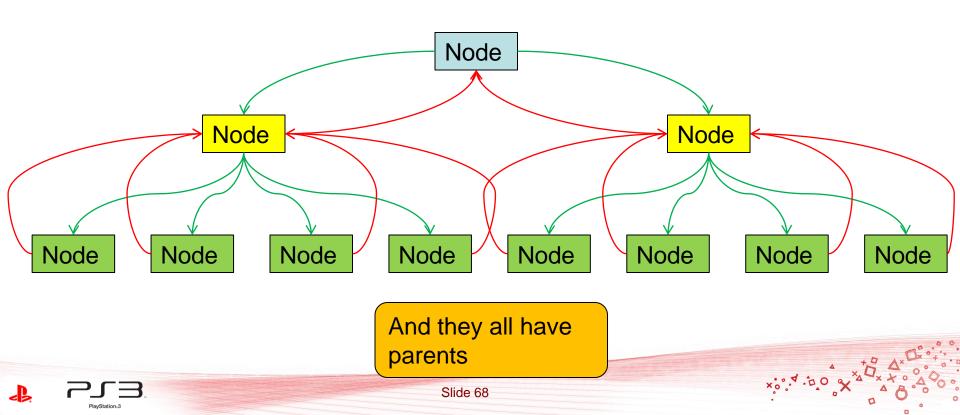

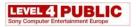

PlayStation:3

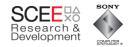

x:0.4.00

# Hierarchy

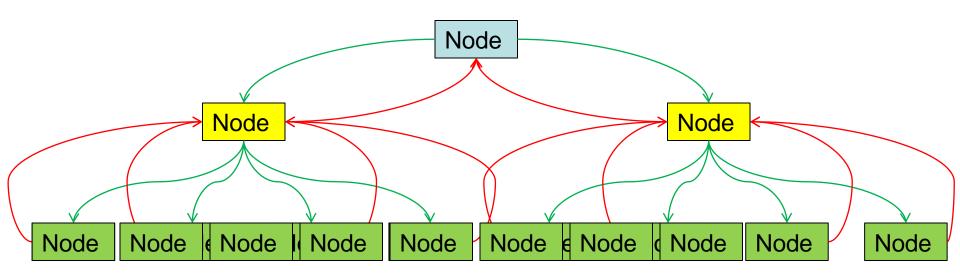

A lot of this information can be inferred

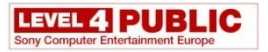

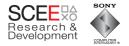

×:0,4.00

# Hierarchy

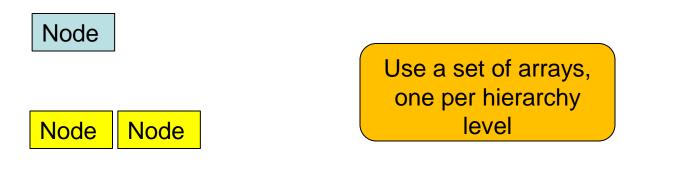

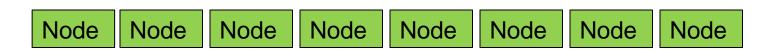

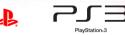

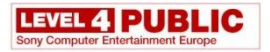

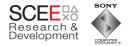

x:0.4.00

# Hierarchy

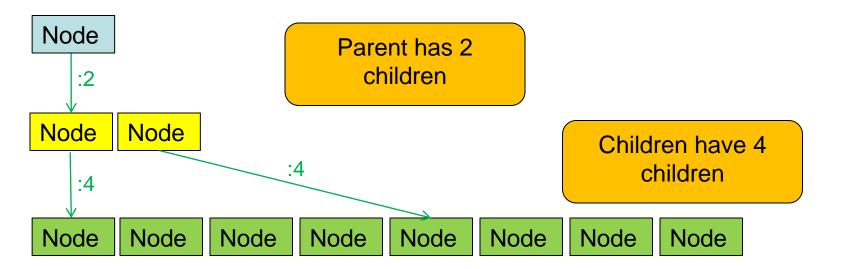

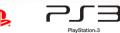

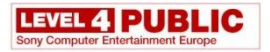

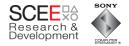

x:0.4.00

# Hierarchy

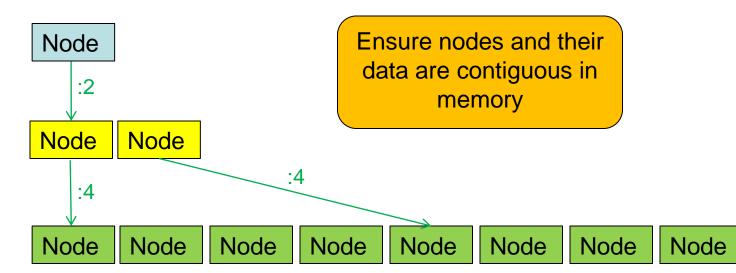

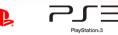

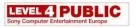

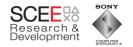

- Make the processing global rather than local
  - Pull the updates out of the objects.
    - No more virtuals
  - Easier to understand too all code in one place.

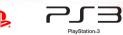

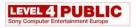

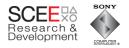

### Need to change some things...

- OO version
  - Update transform top down and expand WBS bottom up

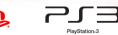

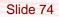

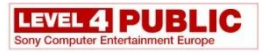

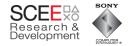

×00.4.00 %

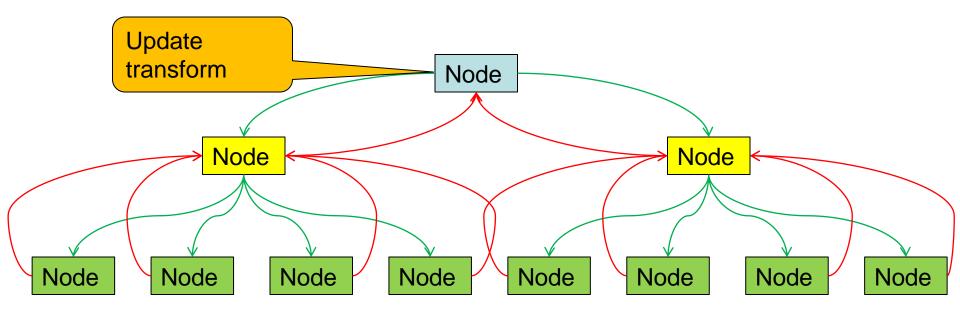

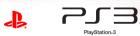

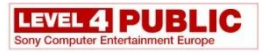

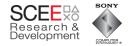

×00.4.00 %

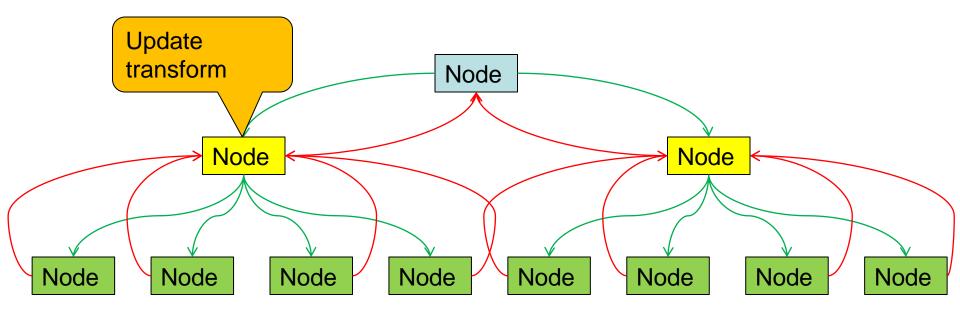

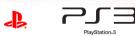

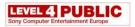

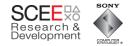

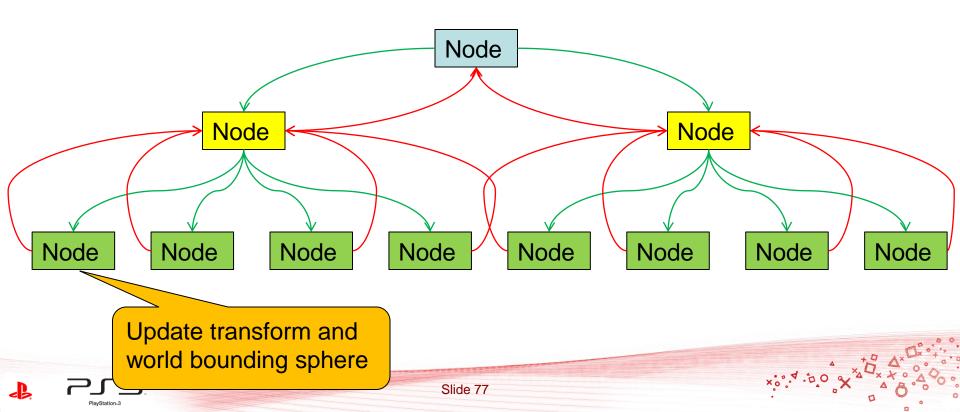

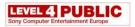

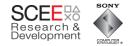

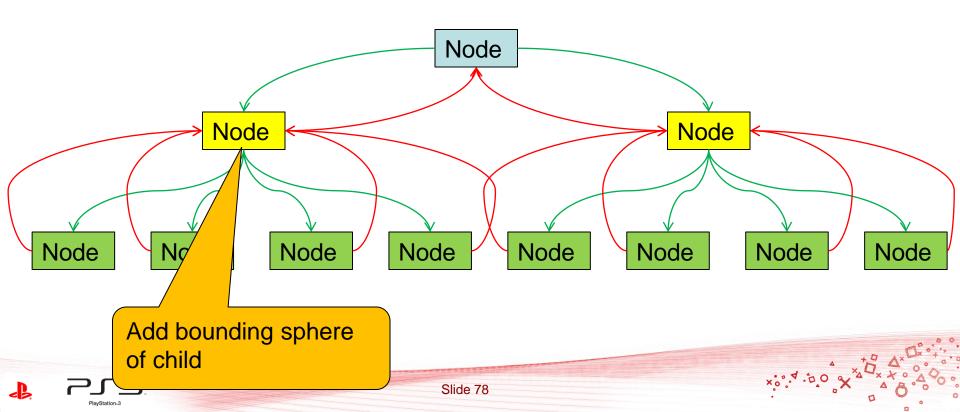

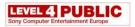

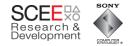

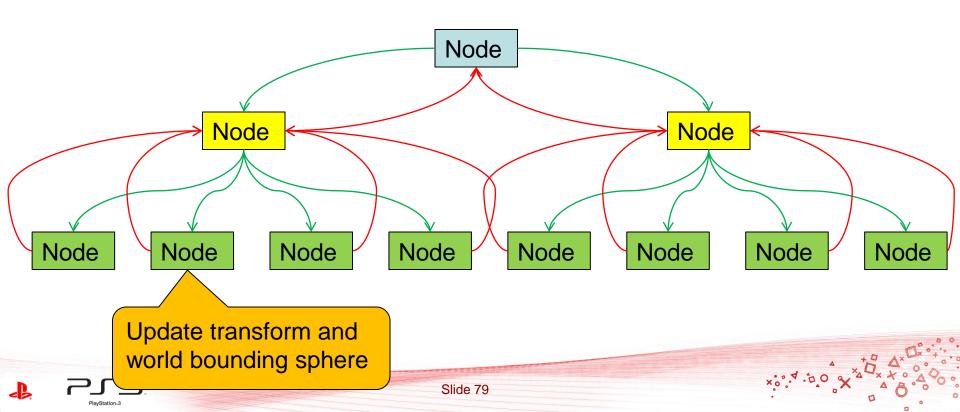

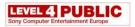

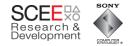

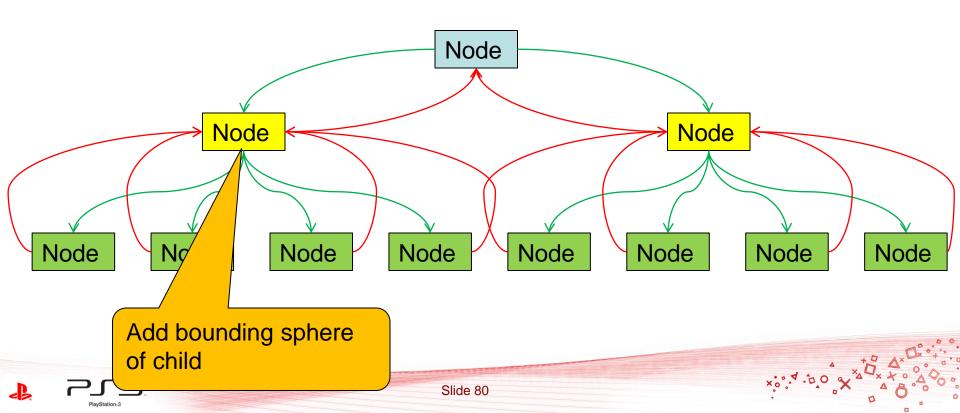

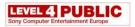

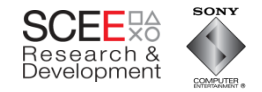

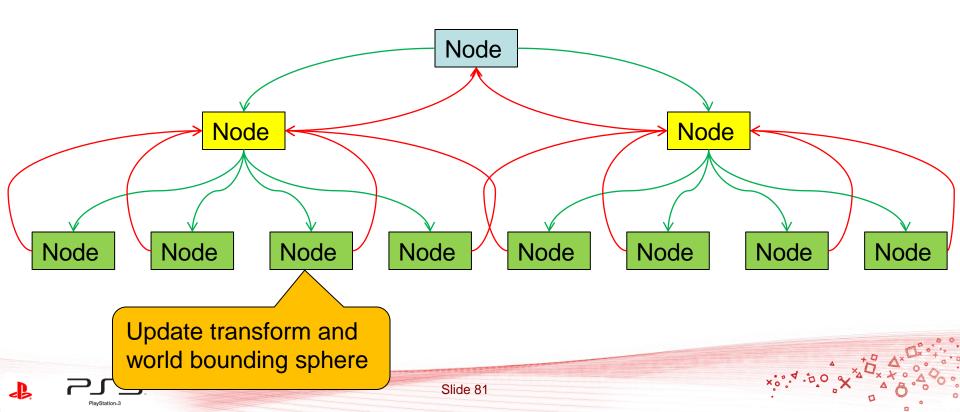

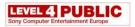

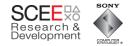

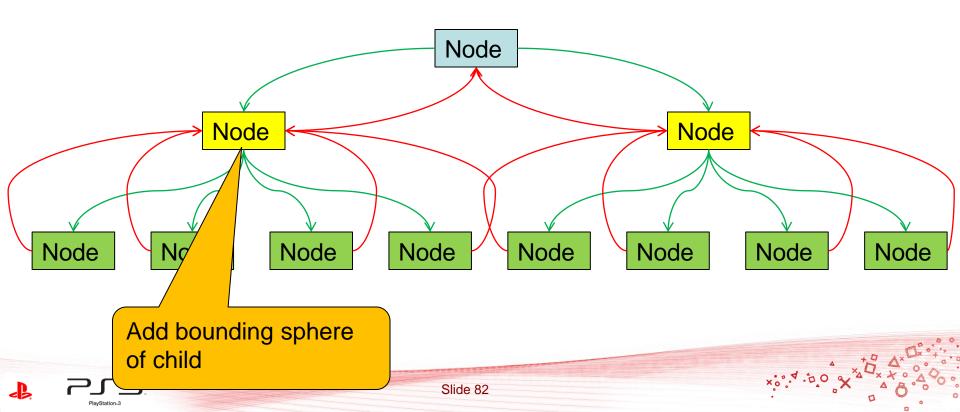

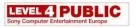

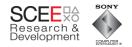

- Hierarchical bounding spheres pass info up
- Transforms cascade down
- Data use and code is 'striped'.
  - Processing is alternating

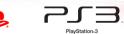

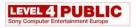

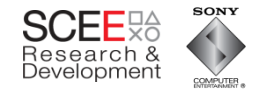

# **Conversion to linear**

- To do this with a 'flat' hierarchy, break it into 2 passes
  - Update the transforms and bounding spheres(from top down)
  - Expand bounding spheres (bottom up)

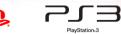

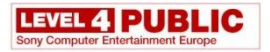

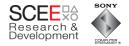

#### **Transform and BS updates**

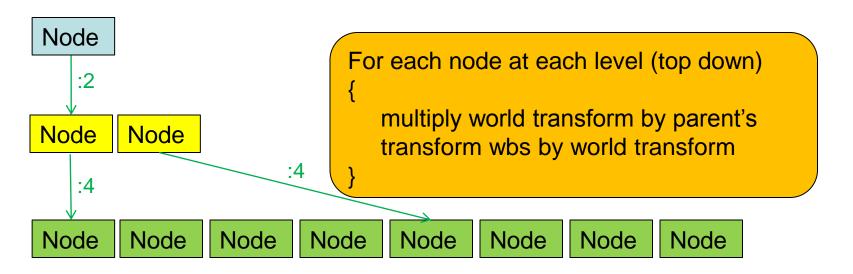

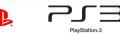

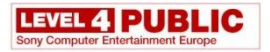

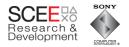

#### **Update bounding sphere hierarchies**

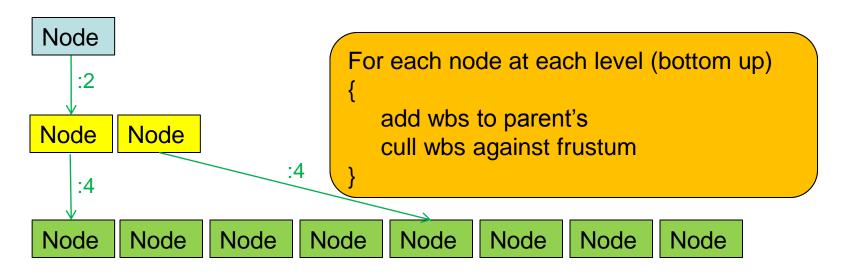

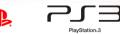

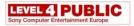

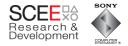

# **Update Transform and Bounding Sphere**

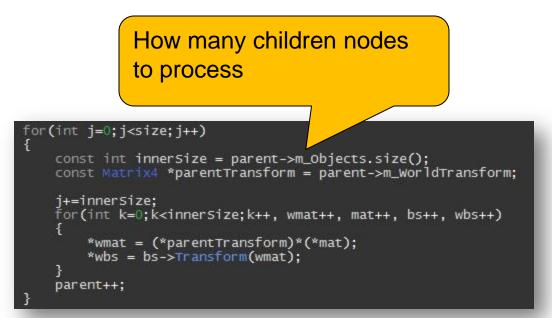

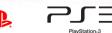

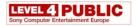

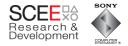

## **Update Transform and Bounding Sphere**

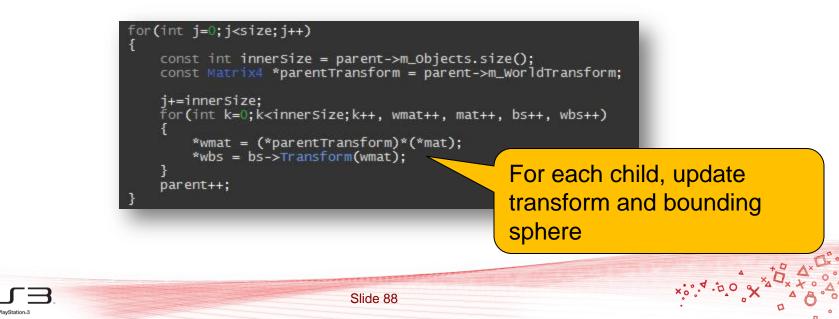

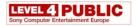

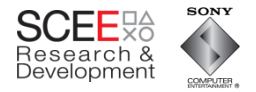

### **Update Transform and Bounding Sphere**

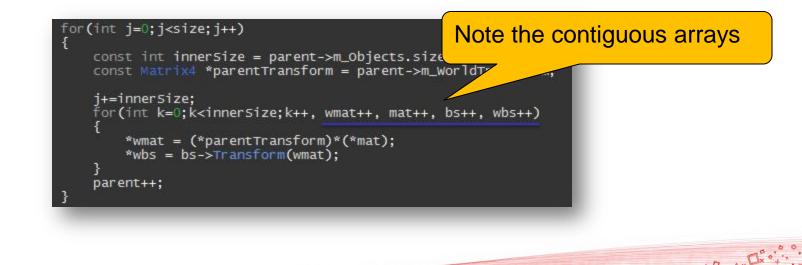

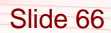

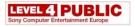

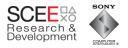

# So, what's happening in the cache?

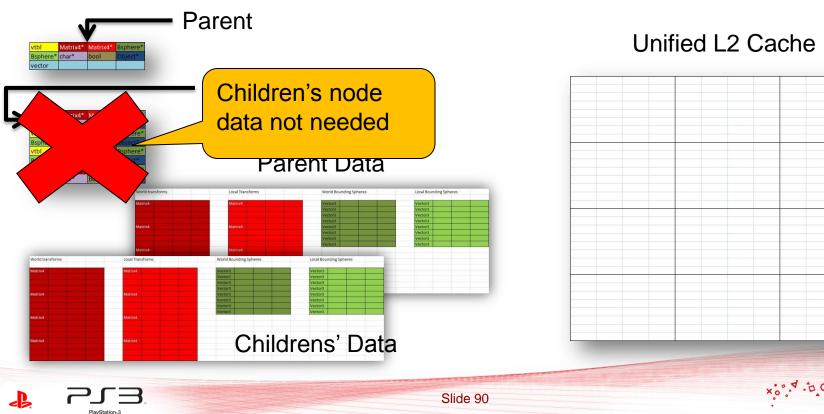

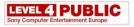

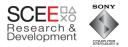

#### Load parent and its transform

| vtbl Matrix4* Matrix4* Bsphere*<br>Bsphere* char* bool Object*                                                                                                    | Unified L2 Cache                                                                                                    |  |  |  |  |
|----------------------------------------------------------------------------------------------------|----------------------------------------------------------------------------------------------------|--|--|--|--|
| const int innerSize = parent->m_Objects.size();<br>const Matrix4 *parentTransform = parent->m_WorldTransform;                                                                                                    | Vtbl     Matrix4*     Bsphere*       Bsphere*     char*     bool       Object*     object*       vector     object* |  |  |  |  |
| Parent Data                                                                                                    | Matrix4                                                                                                    |  |  |  |  |
| World transforms     Local Transforms     World Bounding Spheres     Local Bounding Spheres       Natrice     Marcial     Yesterial     Yesterial     Yesterial       Natrice     Marcial     Yesterial     Yesterial     Yesterial       Natrice     Marcial     Yesterial     Yesterial     Yesterial       Natrice     Marcial     Yesterial     Yesterial     Yesterial       Natrice     Marcial     Yesterial     Yesterial     Yesterial       World bounding Spheres     Yesterial     Yesterial     Yesterial       World bounding Spheres     Local Bounding Spheres     Yesterial     Yesterial       World bounding Spheres     Local Bounding Spheres     Yesterial     Yesterial       Matrice     Yesterial     Yesterial     Yesterial     Yesterial |                                                                                                    |  |  |  |  |
| Matrix&     Vetorg     Vetorg       Vetorg     Vetorg     Vetorg       Vetorg     Vetorg     Vetorg       Vetorg     Vetorg     Vetorg       Vetorg     Vetorg     Vetorg       Vetorg     Vetorg     Vetorg       Vetorg     Vetorg     Vetorg                                                                                                    |                                                                                                    |  |  |  |  |
| Childrens' Data                                                                                                    |                                                                                                    |  |  |  |  |
| PigyStation.3 Slide 91                                                                                                    | ×;•;•,•,•;•,•,•,•,•,•,•,•,•,•,•,•,•,•,•,                                                                            |  |  |  |  |

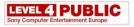

PlayStation.3

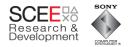

#### Load child transform and set world transform

Slide 92

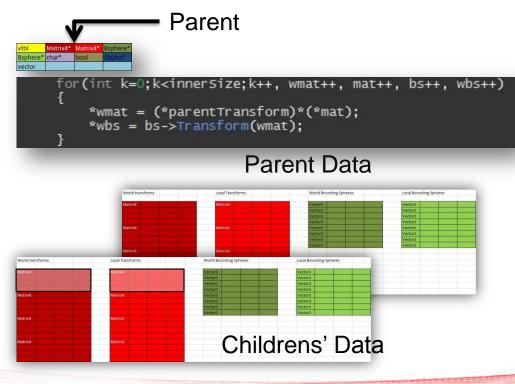

#### Unified L2 Cache

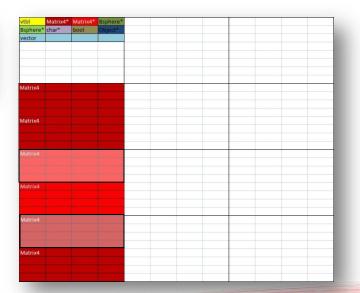

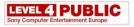

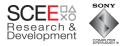

#### Load child BS and set WBS

| 4                                             | , P                                                                                                    | arent                                                                                                    |                                                                                                    |                                          |    |  |  |  |
|-----------------------------------------------|----------------------------------------------------------------------------------------------------|----------------------------------------------------------------------------------------------------|----------------------------------------------------------------------------------------------------|------------------------------------------|----|--|--|--|
| vtbl Matrix4* M<br>Bsphere* char* b<br>vector | tatrix4* Bsphere*<br>ool Object*                                                                         |                                                                                                    |                                                                                                    |                                          |    |  |  |  |
| for<br>{                                      | (int k=0;k <ir< th=""><th>nersize;k++</th><th>, wmat++, mat</th><th>++, bs++, wbs+</th><th>++</th></ir<> | nersize;k++                                                                                                    | , wmat++, mat                                                                                                    | ++, bs++, wbs+                           | ++ |  |  |  |
| L                                             | *wmat = (*pa                                                                                             | rentTransfo                                                                                                    | rm)*(*mat);                                                                                                    |                                          |    |  |  |  |
| }                                             | *wbs = bs->1                                                                                             | ransform(wm                                                                                                    | at);                                                                                                    |                                          |    |  |  |  |
|                                               | _                                                                                                    | Parent Data                                                                                                    |                                                                                                    |                                          |    |  |  |  |
|                                               | World transforms                                                                                         | Local Transforms                                                                                                    | World Bounding Spheres                                                                                                    | Local Bounding Spheres                   |    |  |  |  |
|                                               | Matrix4                                                                                                  | Matrix4                                                                                                    | Vector3 Vector3 Vector3 Vector3 Vector3                                                                                                    | Vector3 Vector3 Vector3 Vector3 Vector3  |    |  |  |  |
|                                               | Matrix4                                                                                                  | Matrix4                                                                                                    | Vector3<br>Vector3<br>Vector3<br>Vector3                                                                                                    | Vector3<br>Vector3<br>Vector3<br>Vector3 |    |  |  |  |
| World transforms                              | Matrix4<br>Local Transforms                                                                              | Matrix4<br>World Bounding Spheres                                                                                                    | Local Bounding Spheres                                                                                                    |                                          |    |  |  |  |
| Matrix4                                       | Matrix4                                                                                                  | Vector3<br>Vector3<br>Vector3<br>Vector3                                                                                                    | Vector3<br>Vector3<br>Vector3                                                                                                    |                                          |    |  |  |  |
| Matrix4                                       | Matrix4                                                                                                  | Vector3 Vector3 Vector | Vector3 Vector3 Vector |                                          |    |  |  |  |
| Matrix4                                       | Matrix4                                                                                                  | Vector3                                                                                                    | Vector3                                                                                                    |                                          |    |  |  |  |
| Matrix4                                       | Matrix4                                                                                                  | Child                                                                                                    | rens' Data                                                                                                    | 3                                        |    |  |  |  |
|                                               |                                                                                                    |                                                                                                    |                                                                                                    | -                                        |    |  |  |  |

#### Unified L2 Cache

| vtbl     | Matrix4* | Matrix4* | Bsphere* | Vector3           |  | 2 |  |  |
|----------|----------|----------|----------|-------------------|--|---|--|--|
| Bsphere* | char*    | bool     | Object*  | Vector3           |  |   |  |  |
| vector   |          |          |          | Vector3           |  |   |  |  |
|          |          |          |          | Vector3           |  |   |  |  |
|          |          |          |          | Vector3           |  |   |  |  |
|          |          |          |          | Vector3           |  |   |  |  |
|          |          |          |          | Vector3           |  |   |  |  |
|          |          |          |          | Vector3           |  |   |  |  |
| Matrix4  |          |          |          | Vector3           |  | 2 |  |  |
|          |          |          |          | Vector3           |  |   |  |  |
|          |          |          |          | Vector3           |  |   |  |  |
|          |          |          |          | Vector3           |  |   |  |  |
| Matrix4  |          |          |          | Vector3           |  |   |  |  |
|          |          |          |          | Vector3           |  |   |  |  |
|          |          |          |          | Vector3           |  |   |  |  |
|          |          |          |          | Vector3           |  |   |  |  |
| Matrix4  |          |          |          |                   |  |   |  |  |
|          |          |          |          |                   |  |   |  |  |
|          |          |          |          |                   |  |   |  |  |
|          |          |          |          | 1                 |  |   |  |  |
| Matrix4  |          |          |          |                   |  |   |  |  |
|          |          |          |          |                   |  | - |  |  |
|          |          |          |          | · · · · · · · · · |  |   |  |  |
|          |          |          |          |                   |  |   |  |  |
| Matrix4  |          |          |          |                   |  |   |  |  |
|          |          |          |          |                   |  |   |  |  |
|          |          |          |          |                   |  |   |  |  |
|          |          |          |          |                   |  |   |  |  |
| Matrix4  |          |          |          |                   |  |   |  |  |
|          |          |          |          |                   |  |   |  |  |
|          |          |          |          |                   |  |   |  |  |
|          |          |          |          |                   |  |   |  |  |

xo

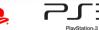

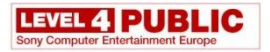

PlavStation=3

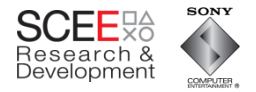

# Load child BS and set WBS

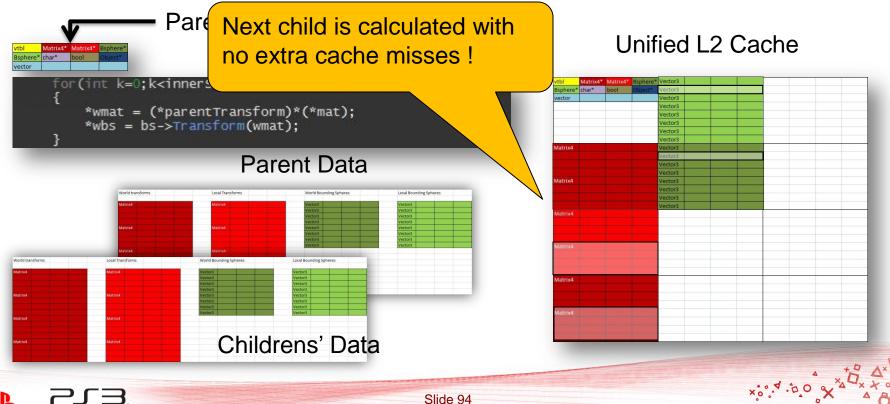

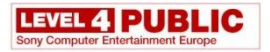

PlavStation=3

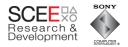

## Load child BS and set WBS

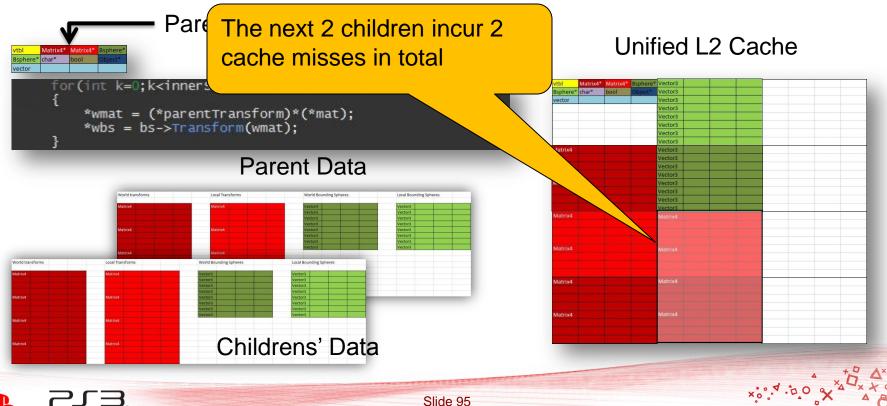

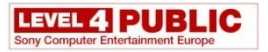

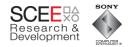

#### Prefetching

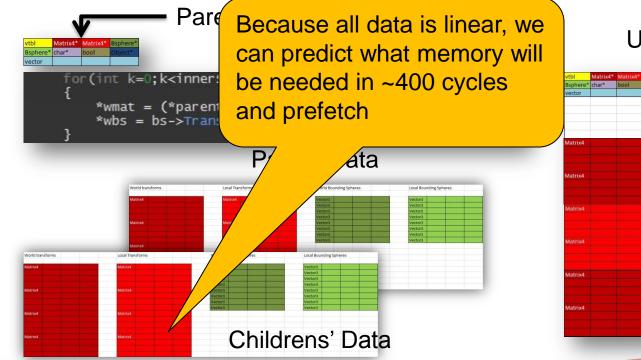

#### Unified L2 Cache

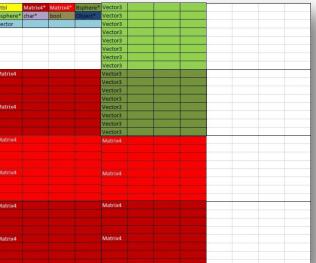

xo. A.D.C

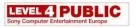

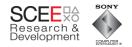

- Tuner scans show about 1.7 cache misses per node.
- But, these misses are much more frequent
  - Code/cache miss/cache miss/code
  - Less stalling

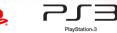

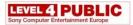

PlayStation:3

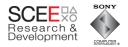

#### Performance

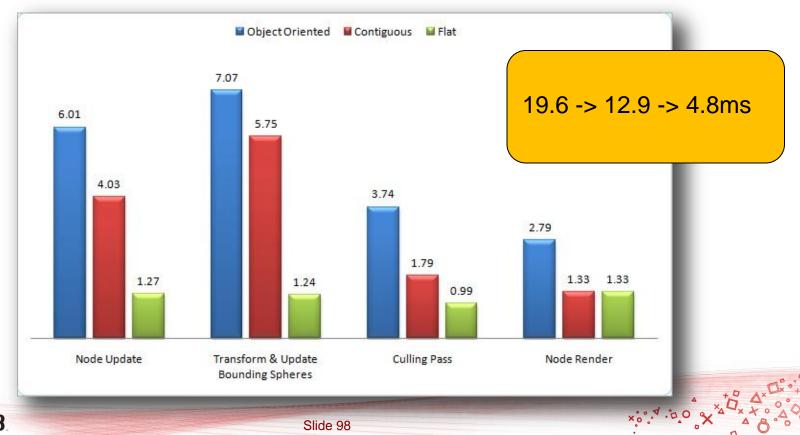

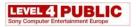

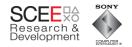

# Prefetching

- Data accesses are now predictable
- Can use prefetch (dcbt) to warm the cache
  - Data streams can be tricky
  - Many reasons for stream termination
  - Easier to just use dcbt blindly
    - (look ahead x number of iterations)

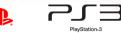

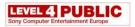

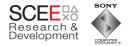

# **Prefetching example**

- Prefetch a predetermined number of iterations ahead
- Ignore incorrect prefetches

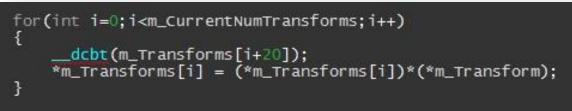

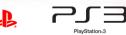

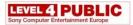

PlayStation:3

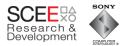

#### Performance

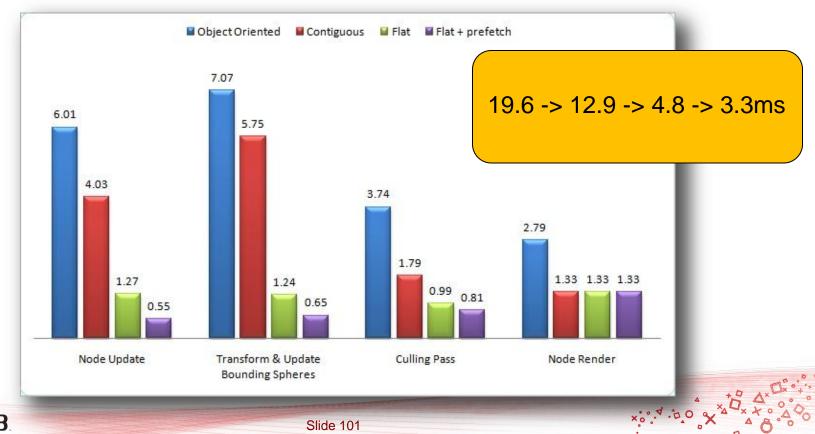

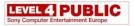

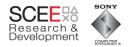

# A Warning on Prefetching

- This example makes very heavy use of the cache
- This can affect other threads' use of the cache
  - Multiple threads with heavy cache use may thrash the cache

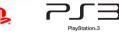

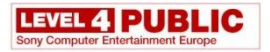

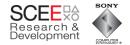

x: 4.00

#### The old scan

<sup>~22</sup>ms

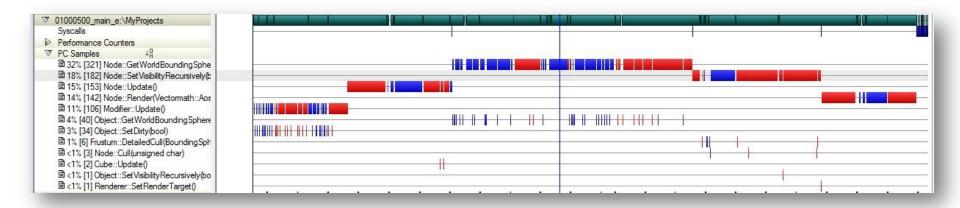

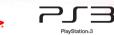

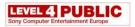

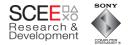

#### The new scan

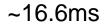

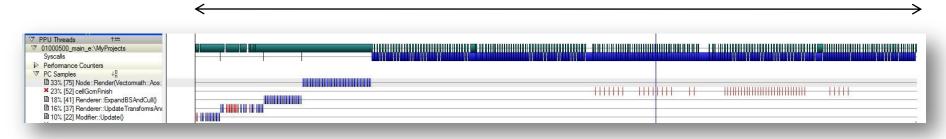

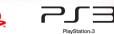

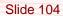

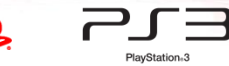

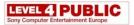

Syscalls

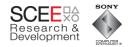

## Up close

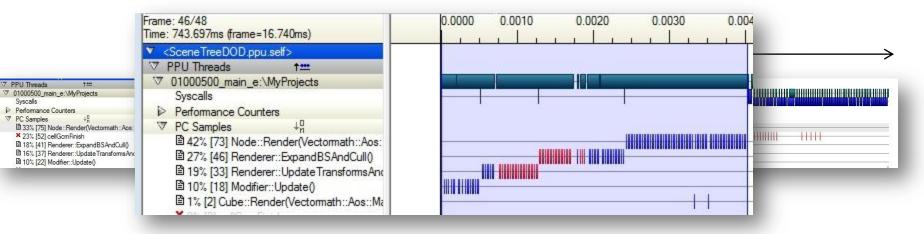

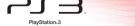

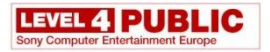

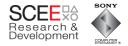

#### Looking at the code (samples)

```
- 449
151 3 450
                   const Node* parent = (Node*)node->m_Parent;
     - 451
                   // iterate through all the matrices at this level, multiplying them by their parent
    - 452
                   for(int j=0;j<size;j++)//,node++, wmat++, mat++, wbs++, bs++)</pre>
     -453
     - 454
                       const int innerSize = parent->m Objects.size();
                       const Matrix4 *parentTransform = parent->m WorldTransform:
 25
    - 455
    - 456
    - 457
                       i+=innerSize:
372
     9 458
                       for(int k=0;k<innerSize;k++, wmat++, mat++, bs++, wbs++, node++)</pre>
    - 459
233
    2 460
                           dcbt(wmat+lookAhead);
146 3 461
                             dcbt(mat+lookAhead);
317
                             dcbt(bs+lookAhead);
   5 462
117
     4 463
                             dcbt(wbs+lookAhead);
                            *wmat = (*parentTransform)*(*mat);
     - 464
                            *wmat = (*node->m Parent->m WorldTransform)*(*mat);
     - 465 //
      466
                           *wbs = bs->Transform(wmat);
     1 467
     - 468
     - 469
                       parent++;
```

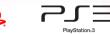

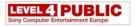

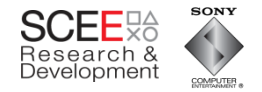

#### **Performance counters**

#### Branch mispredictions: 2,867 (cf. 47,000) L2 cache misses: 16,064 (cf 36,000)nce Counters Lursor: bb0.0000 40000 Range: Start = 0.511ms, Stop = 1.289ms, Duration = 777.782us PPU BRANCH INSTRUCTION COMPLETED: dX = 556 (Total = 15825) 4 PPU TWO PPC INSTRUCTIONS COMPLETED PPU BRANCH INSTRUCTION COMPLETED: dX = 332 (Total = 9922) PPU BRANCH MISPREDICTION: dX = 90 (Total = 1730) PPU BRANCH MISPREDICTION: dX = 32 (Total = 1184) HW Thread 0 - Total = 636034, Peak = 14449 PPU TWO PPC INSTRUCTIONS COMPLETED: dX = 1936 (Total = 339677) 40000 PPU TWO PPC INSTRUCTIONS COMPLETED: dX = 14098 (Total = 158467) L2 MISS: dX = 599 (Total = 16478) HW Thread 1 - Total = 1064173, Peak = 2353 0 1000 44 L2 MISS HW Thread 0 - Total = 53445. Peak = 627 PC Sample 46% [34] Renderer:: Update Transforms And Bour **HIII** × 23% [17] <idle> 1111 × 18% [13] <process-01000300> 1111 111111 14% [10] <kemel> 111 11

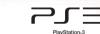

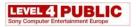

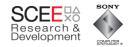

# In Summary

- Just reorganising data locations was a win
- Data + code reorganisation= dramatic improvement.
- + prefetching equals even more WIN.

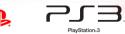

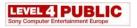

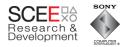

# **OO is not necessarily EVIL**

- Be careful not to design yourself into a corner
- Consider data in your design
  - Can you decouple data from objects?

...code from objects?

 Be aware of what the compiler and HW are doing

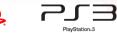

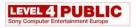

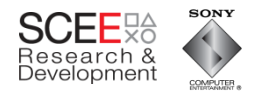

## Its all about the memory

- Optimise for data first, then code.
  - Memory access is probably going to be your biggest bottleneck
- Simplify systems
  - KISS
  - Easier to optimise, easier to parallelise

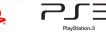

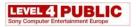

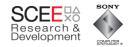

# Homogeneity

- Keep code and data homogenous
  - Avoid introducing variations
  - Don't test for exceptions sort by them.
- Not everything needs to be an object
  - If you must have a pattern, then consider using Managers

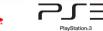

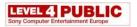

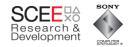

## Remember

- You are writing a GAME
  - You have control over the input data
  - Don't be afraid to preformat it drastically if need be.
- Design for specifics, not generics (generally).

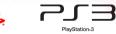

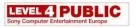

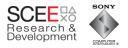

# **Data Oriented Design Delivers**

- Better performance
- Better realisation of code optimisations
- Often simpler code
- More parallelisable code

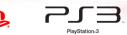

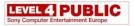

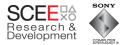

×:0°.4.00

#### The END

• Questions?

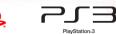

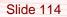